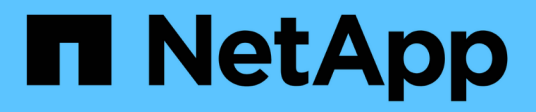

# **Présentation des fonctionnalités de NetApp ONTAP 9.8**

ONTAP What's New

NetApp October 04, 2023

This PDF was generated from https://docs.netapp.com/fr-fr/ontapwhatsnew/ontap98fo\_simplicity\_enhancements.html on October 04, 2023. Always check docs.netapp.com for the latest.

# **Sommaire**

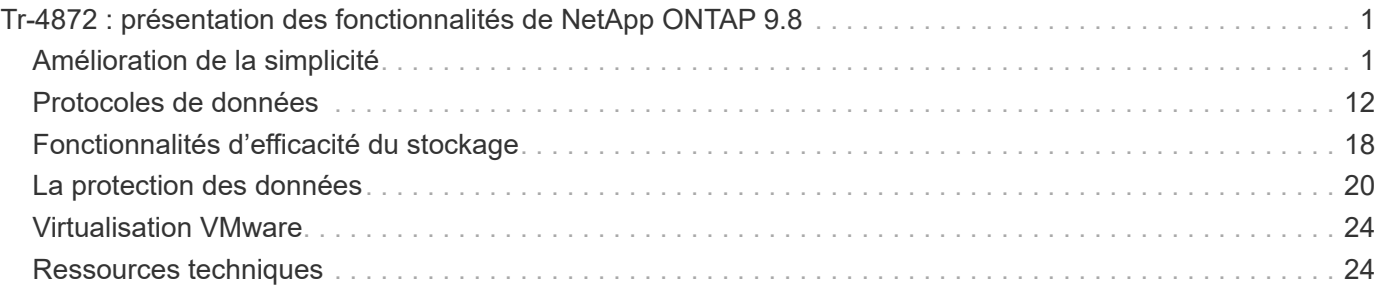

# <span id="page-2-0"></span>**Tr-4872 : présentation des fonctionnalités de NetApp ONTAP 9.8**

Justin Parisi, NetApp

NetApp ONTAP est le logiciel phare de gestion des données de NetApp. Il vous permet de gérer et de protéger vos données de manière transparente, où qu'elles résident, sur site, à la périphérie ou dans le cloud.

NetApp ONTAP prend en charge les fonctionnalités suivantes, sur la même plateforme :

- Protocoles NAS (NFS et SMB)
- Protocoles SAN (iSCSI, FCP et NVMe)
- Accès aux données S3
- Protection des données (technologies de copie NetApp Snapshot, NetApp SnapMirror et SnapVault)
- Fonctionnalités d'efficacité du stockage (déduplication, compaction et compression)
- Basculements haute disponibilité (comprenant les basculements rapides pour le SAN de niveau 1 avec la baie 100 % SAN)
- Prise en charge des configurations 100 % Flash, des disques rotatifs et des disques hybrides
- Fonctionnalités de sécurité (authentification multifacteur, NetApp Volume Encryption et Secure Purge)

Cette liste n'est pas exhaustive ; si nous avons inclus toutes les fonctionnalités offertes par ONTAP, ce document serait de plusieurs centaines de pages.

Pour plus d'informations sur NetApp ONTAP, consultez le ["Fiche technique du logiciel de gestion de données](https://www.netapp.com/pdf.html?item=/media/7413-ds-3231.pdf) [ONTAP 9"](https://www.netapp.com/pdf.html?item=/media/7413-ds-3231.pdf) et le ["documentation produit".](https://docs.netapp.com/ontap-9/index.jsp)

Découvrez-les maintenant ["vidéo"](https://tv.netapp.com/detail/video/6211778986001) De NetApp Insight 2020 pour une visite plus large des avancées remarquables de NetApp ONTAP.

["Next : des améliorations en termes de simplicité"](#page-2-1)

# <span id="page-2-1"></span>**Amélioration de la simplicité**

Cette section décrit les améliorations apportées à ONTAP 9.8 en matière de simplicité. Ceci inclut les éléments suivants :

- Mises à jour de ONTAP System Manager
- Améliorations des mises à niveau et des mises à jour technologiques de ONTAP
- Améliorations des API REST

# **Améliorations apportées à System Manager**

ONTAP 9.7 a introduit une refonte de l'interface graphique de System Manager dans le but de simplifier la gestion des opérations de base ONTAP par les administrateurs, comme le provisionnement du stockage et les opérations quotidiennes. La nouvelle interface graphique exploite également les API REST, ajoutées à ONTAP 9.6. Dans ONTAP 9.8, la vue classique de System Manager a été supprimée.

L'une des principales différences entre les interfaces est le tableau de bord, qui est la première page à laquelle

vous accédez lors de la première connexion à NetApp ONTAP System Manager.

Les graphiques suivants illustrent une comparaison côte à côte des versions classiques et nouvelles du tableau de bord de System Manager.

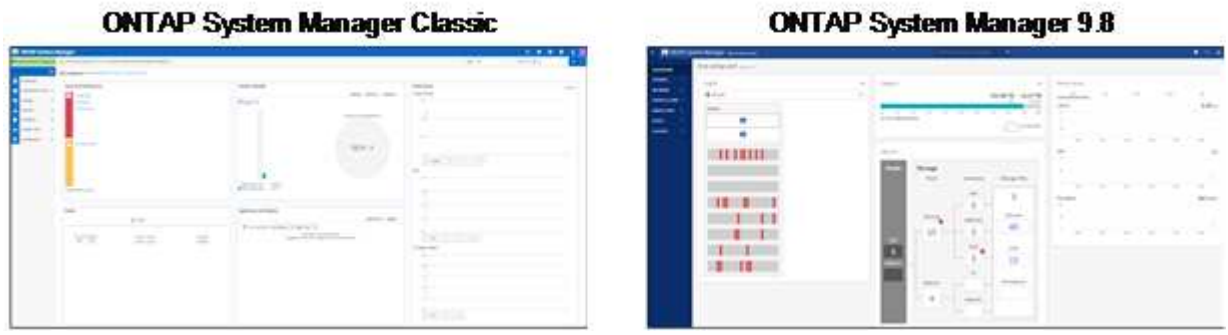

Lorsque nous regardons de plus près, nous pouvons voir quelques différences majeures.

#### **Santé/alertes**

Lorsque vous vous connectez à Classic System Manager pour la première fois, le coin supérieur gauche présente une liste des défaillances de cluster et de nœud. Vous les trouverez également dans les liens cliquables. Lorsque vous cliquez sur l'un des liens, vous êtes redirigé vers une autre page de System Manager.

Vous aviez également une zone distincte qui affiche l'état haute disponibilité du cluster pour voir si un nœud a échoué. Dans les images suivantes, nous voyons la vue du tableau de bord et ce que nous voyons lorsque nous cliissons sur l'un des liens―dans ce cas, nos disques défaillants.

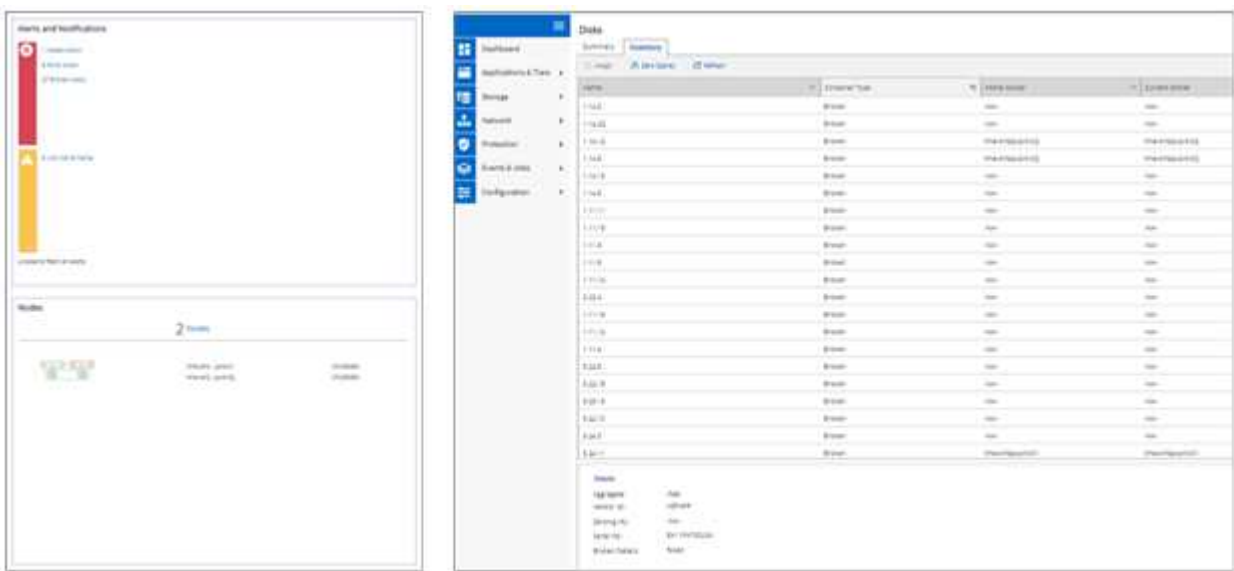

Pour afficher d'autres alertes, vous devez revenir au tableau de bord, qui prend du temps et requiert plus de clics. L'un des objectifs de la nouvelle vue de System Manager est de simplifier ce processus.

La figure suivante montre le nouveau tableau de bord de System Manager. Les deux principales différences qui distinguent les vues d'état et d'alertes sont désormais que l'état HA du nœud ainsi que les alertes sont disponibles dans la même fenêtre. Elles ne s'affichent plus dans le tableau de bord principal et ne sont plus disponibles dans une zone déroulante.

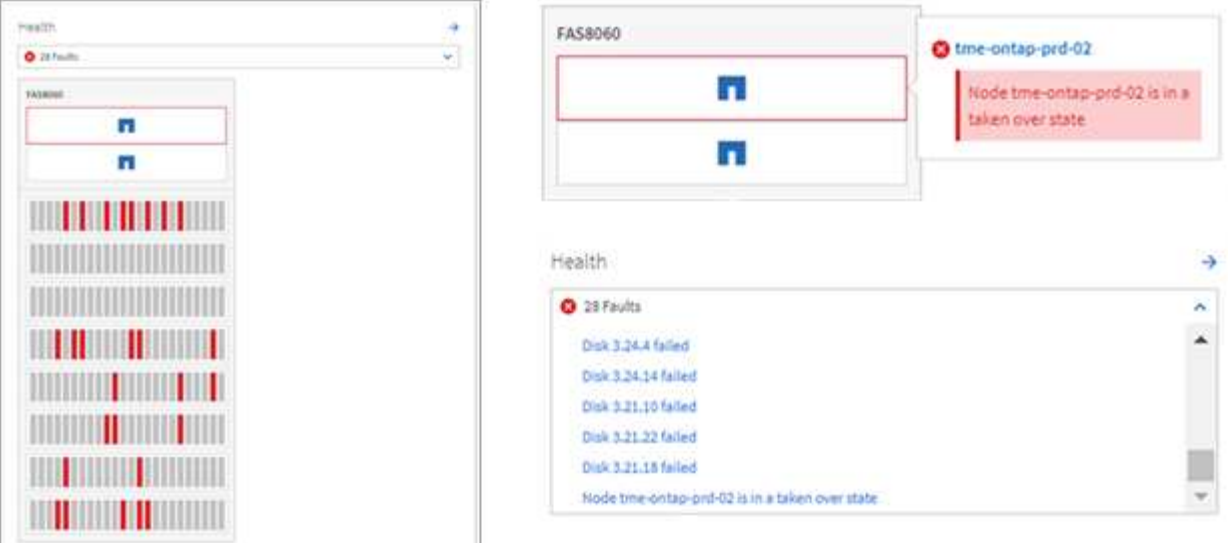

### **Vues de capacité**

÷.

Des clics supplémentaires sont également réduits pour les vues de capacité. Dans ONTAP System Manager classique, les ratios de capacité et d'efficacité du stockage ont été trouvés dans la section Présentation du cluster. Des onglets étaient disponibles pour trouver des informations. La nouvelle vue de System Manager consolide les vues des ratios d'efficacité du stockage et de la capacité dans un graphique unique.

La nouvelle interface utilisateur exploite l'espace logique utilisé et l'espace physique disponible.

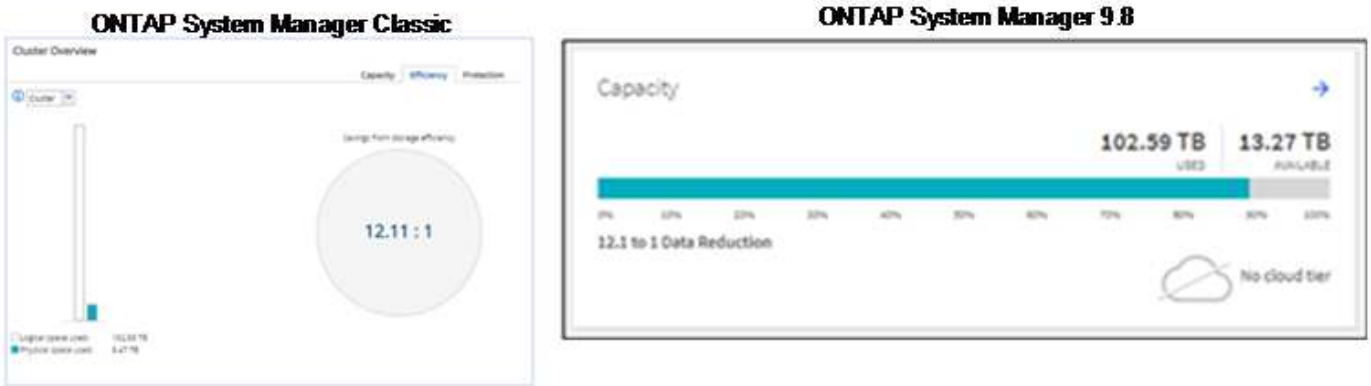

Les vues de protection des données ont été transférées vers leur propre tableau de bord sous protection. Cette page décrit plus en détail la protection des données dans le cluster et fournit des informations permettant d'exploiter la nouvelle continuité de l'activité SnapMirror (SM-BC).

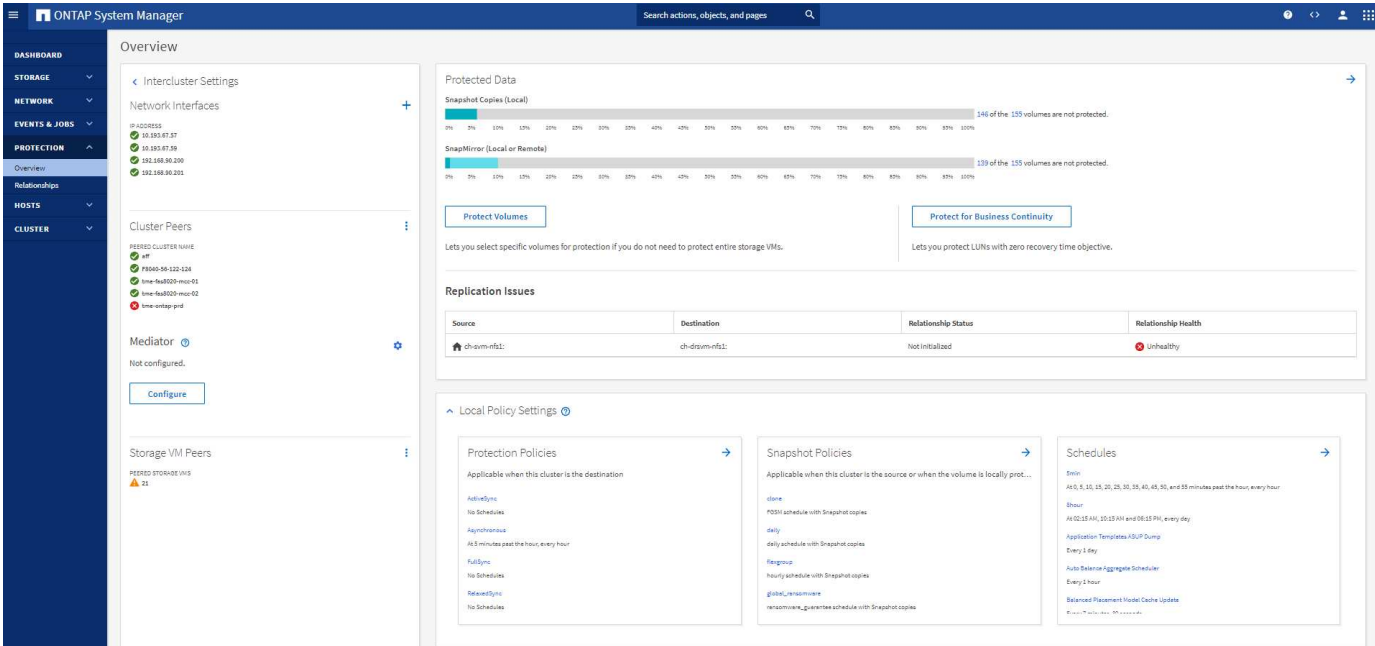

#### **Visualisation du réseau**

ONTAP System Manager 9.8 supprime également la vue application et objets en faveur d'une nouvelle vue de visualisation réseau qui montre la topologie réseau du cluster, ainsi que des X rouges lorsqu'un port est en panne.

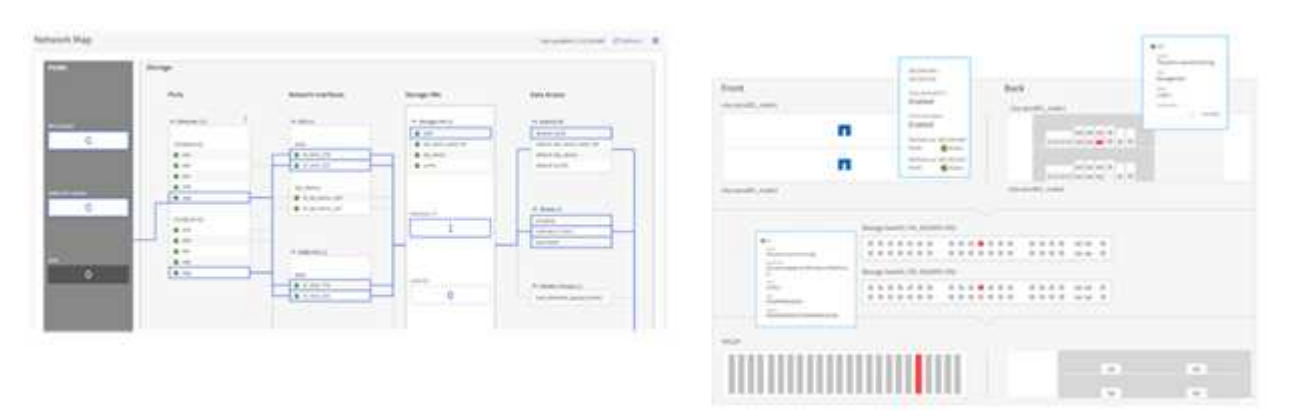

#### **Vues de performances**

Les graphiques de performances de System Manager conservent désormais les données du cluster jusqu'à un an, plutôt que de disposer des données de performance de System Manager classiques uniquement lorsque vous êtes connecté. Dans ONTAP System Manager 9.8, vous pouvez désormais cliquer sur l'heure, le jour, la semaine, le mois ou l'année. Il existe également un moyen de télécharger les données de performances vers un CSV.

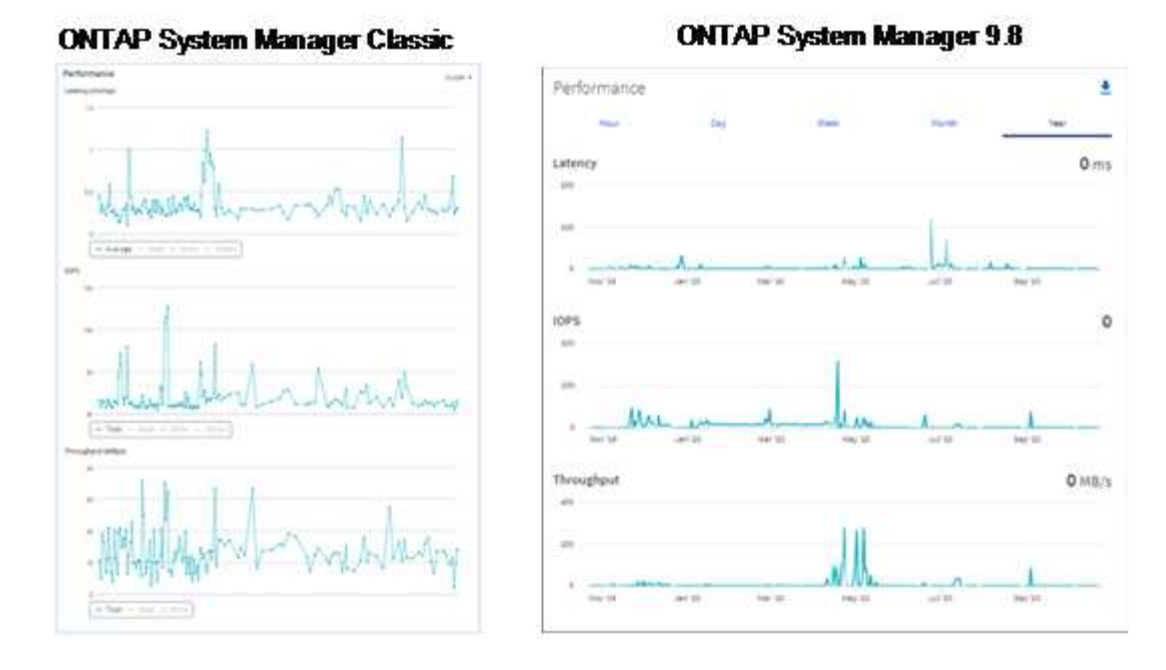

### **Analytique du système de fichiers**

Dans les environnements comportant un grand nombre de fichiers, pour rechercher des informations sur la capacité des dossiers, l'ancienneté des données et le nombre de fichiers, il est généralement nécessaire que les commandes ou scripts exécutés en série sur des protocoles NAS, tels que ls, du, find, et stat.

Grâce à ONTAP System Manager 9.8, les administrateurs peuvent rapidement et facilement consulter les informations relatives aux systèmes de fichiers dans n'importe quel volume de stockage NAS grâce à un scanner à faible impact pour chaque volume. Ce scanner explore le système de fichiers ONTAP en arrièreplan avec un travail à priorité faible et fournit de nombreuses informations disponibles dès que vous naviguez vers un volume dans System Manager 9.8 ou version ultérieure.

L'activation de File Systems Analytics est aussi simple que de naviguer jusqu'au volume que vous voulez numériser. Accédez à Storage > volumes, puis utilisez la recherche pour trouver le volume souhaité. Cliquez sur le volume, puis sur l'onglet Explorateur.

À partir de là, vous voyez le lien Activer l'analyse sur le côté droit de la page.

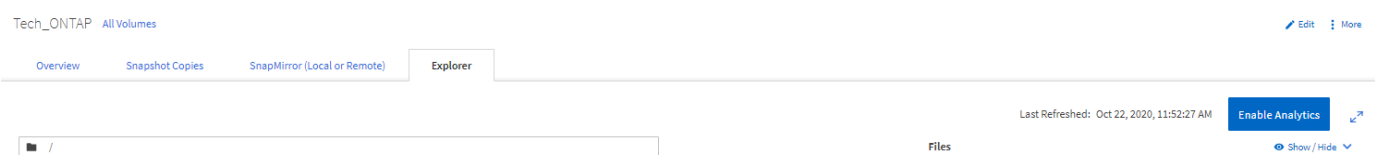

Une fois que vous avez cliqué sur activé, le scanner démarre. L'heure d'achèvement dépend du nombre d'objets du volume, ainsi que de la charge du système. Lorsque la procédure est terminée, l'ensemble de la structure de répertoires s'affiche dans la vue System Manager. Cette vue peut être navigue dans l'arborescence des répertoires et fournit des informations sur l'historique, la taille des répertoires et la taille des fichiers.

La figure suivante présente des vues du volume Tech ONTAP de mon cluster, pour lequel je sert d'archive ["Épisodes des podcasts NetApp Tech OnTap"](http://techontappodcast.com/).

#### Tech\_ONTAP All Volumes

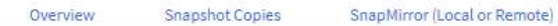

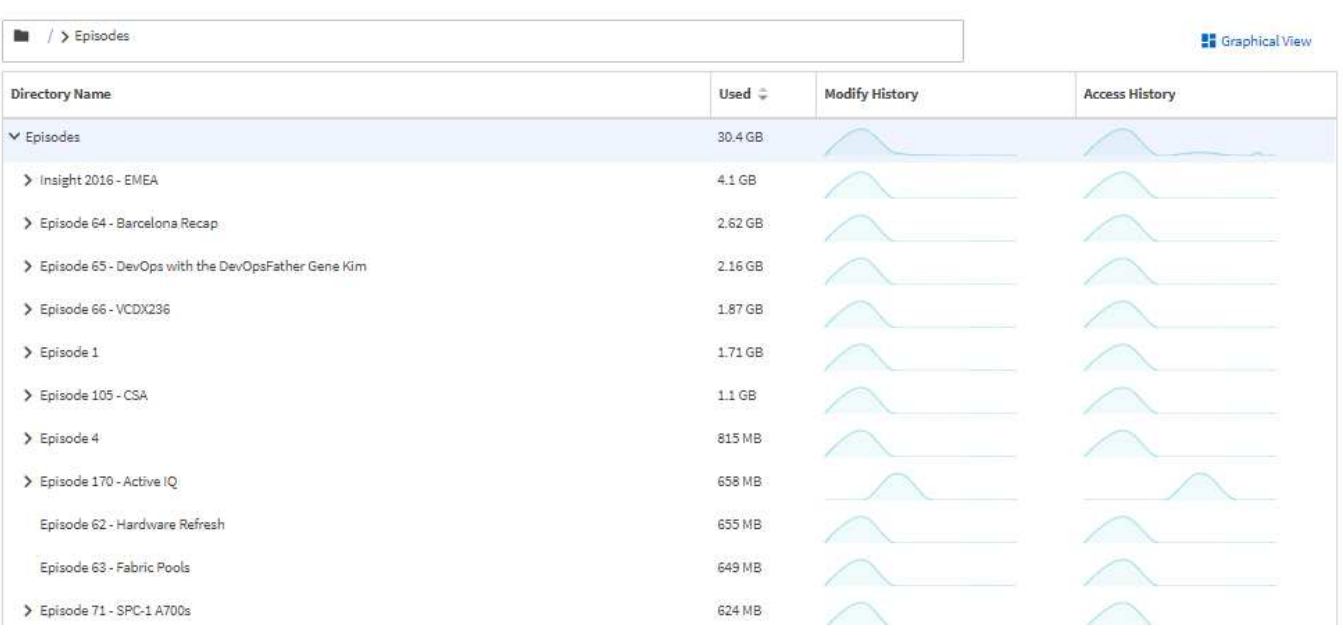

Explorer

Lorsque vous cliquez sur un dossier, une liste de fichiers s'affiche à droite de la page.

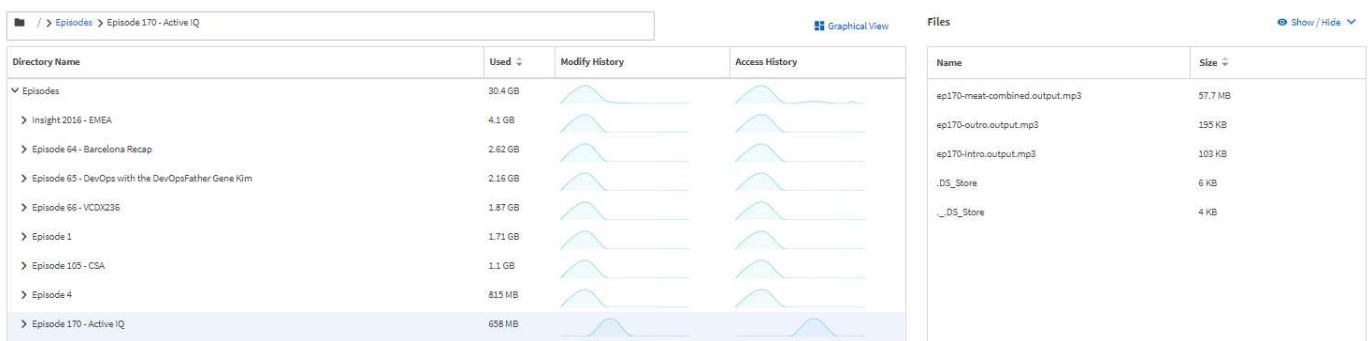

Si vous choisissez, vous pouvez activer Afficher l'heure d'accès pour voir la dernière fois qu'un fichier a été accédé.

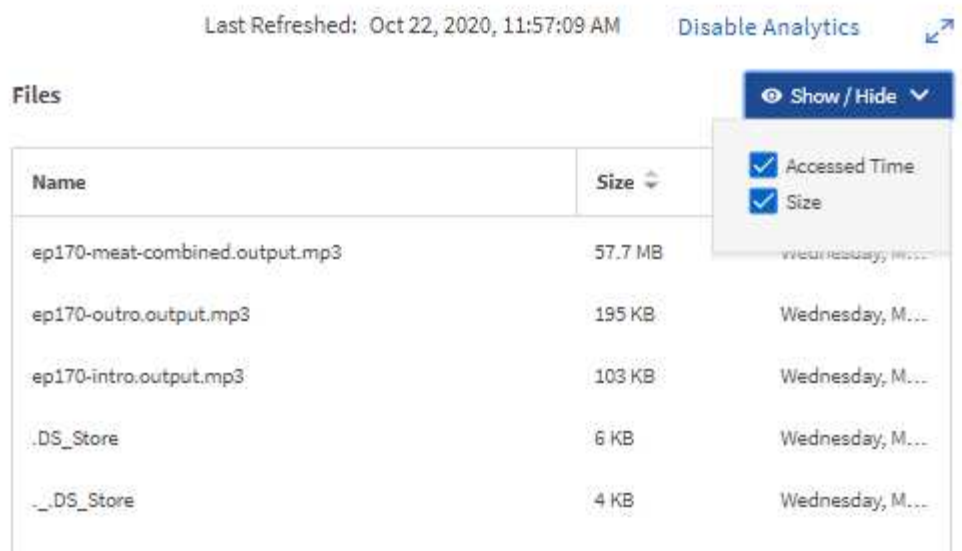

Au bas de la page, vous pouvez voir combien de données n'ont pas été utilisées au cours d'une année, ainsi que le nombre de répertoires et de fichiers dans ce dossier.

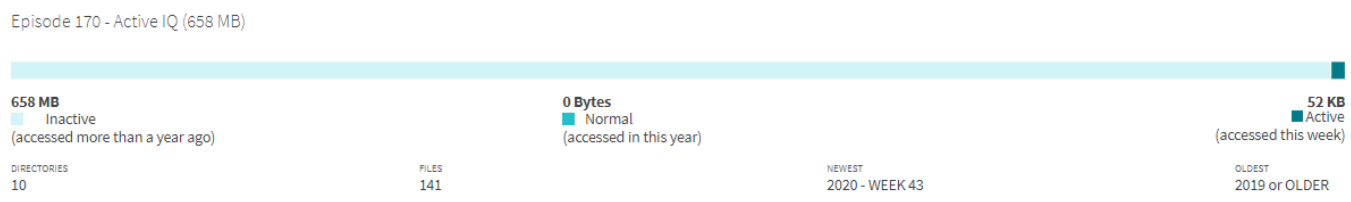

Outre la recherche rapide de tailles de fichiers et d'informations sur le répertoire, cette fonction fournit également des informations qui vous aideront à déterminer si la technologie NetApp FabricPool peut s'avérer efficace afin de réduire la quantité de données inactives qui occupent de l'espace dans vos agrégats.

## **Clients NFS actifs**

ONTAP 9.7 a introduit un moyen de voir les clients NFS qui accédiez à des volumes spécifiques dans un cluster, ainsi que les adresses IP de la LIF de données utilisées avec le nfs connected-clients commande. Cette commande est traitée en détail dans ["Tr-4067 : Guide des meilleures pratiques et de](https://www.netapp.com/us/media/tr-4067.pdf) [l'implémentation de NetApp ONTAP pour NFS"](https://www.netapp.com/us/media/tr-4067.pdf). Cette commande s'avère utile pour déterminer les clients associés au système de stockage, comme les mises à niveau, les mises à jour technologiques ou la création de rapports simple.

ONTAP System Manager 9.8 vous permet de consulter l'interface utilisateur graphique de ces clients et d'exporter la liste vers un fichier .csv. Accédez à hosts > clients NFS et la liste des clients NFS actifs au cours des 48 dernières heures s'affiche.

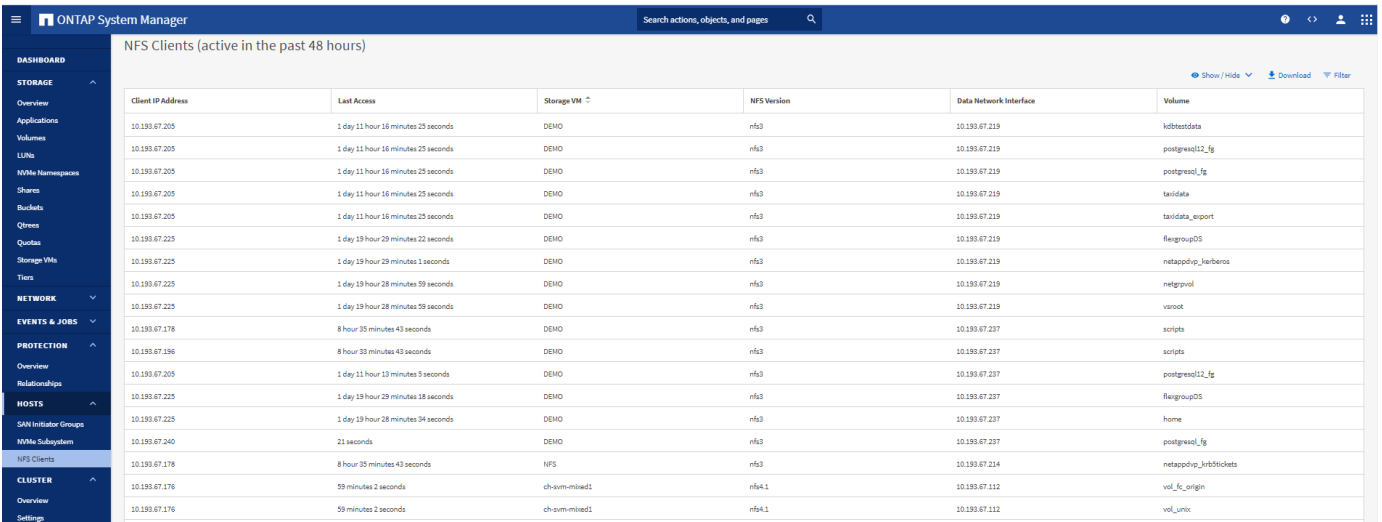

# **Autres améliorations apportées à System Manager 9.8**

ONTAP 9.8 apporte également les améliorations suivantes à System Manager :

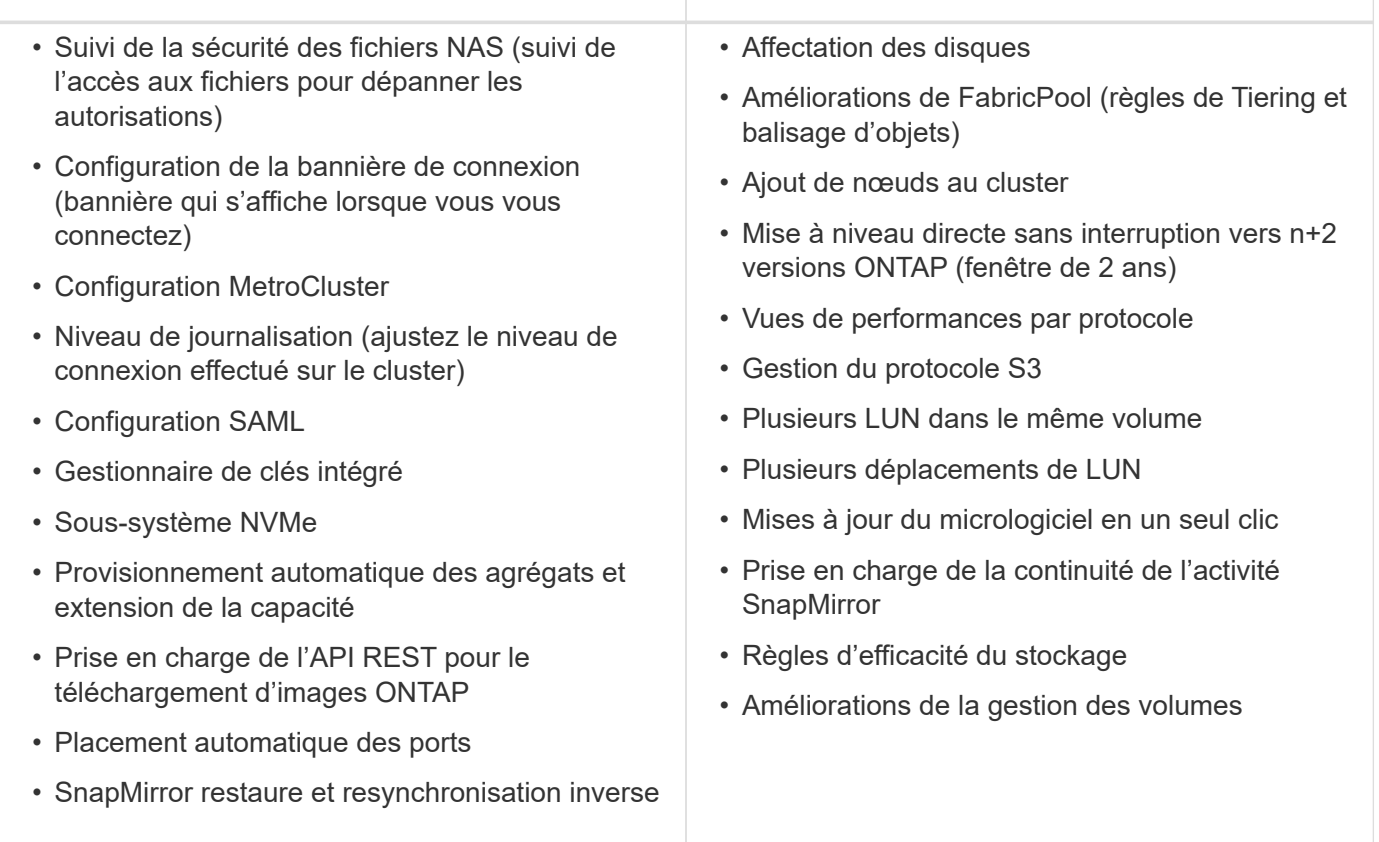

La figure suivante présente les mises à jour du micrologiciel MetroCluster et en un seul clic.

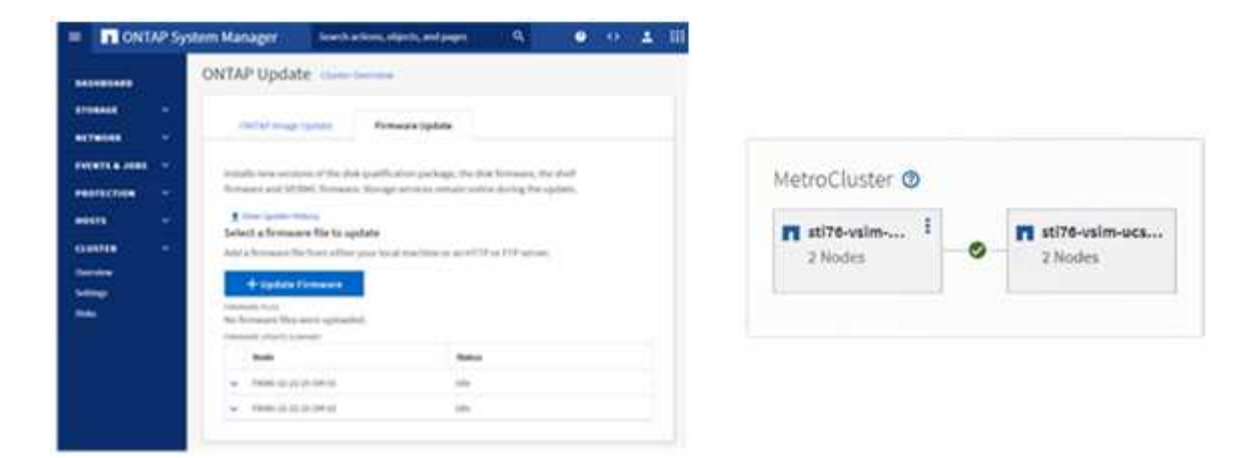

# **Améliorations des API REST**

La prise en charge des API REST, ajoutée dans ONTAP 9.6, permet aux administrateurs du stockage de valoriser les appels d'API standard vers le stockage ONTAP dans leurs scripts d'automatisation, sans avoir à interagir avec l'interface de ligne de commande ou l'interface utilisateur graphique.

Grâce à System Manager, la documentation ET les exemples DE l'API REST sont disponibles. Il vous suffit d'accéder à l'interface de gestion du cluster à partir d'un navigateur web et d'ajouter docs/api À l'adresse (via HTTPS).

Par exemple :

#### <https://cluster/docs/api>

Cette page fournit un glossaire interactif des API REST disponibles, ainsi qu'une méthode permettant de générer vos propres requêtes API REST.

# **ONTAP REST API<sup>®</sup>**

[ Base URL: /api ]<br>https://ontap9-tme-8040.ntap2016.local/docs/api/s

ONTAP adds support for an expansive RESTful API. The documentation below provides information about the types of API calls available to you, as well as details about using each API endpoint. You can learn more about the<br>ON

#### Using the ONTAP REST API online documentation

Each API method includes usage examples, as well as a model that displays all the required and optional properties supported by the method. Click the Model link, available with each API method, to see all the required and optional properties supported by each method.

#### **Features for all ONTAP APIs**

▼ Getting started with the ONTAP REST API

#### Overview

Let's review some key things about RESTful APIs and how they're implemented in ONTAP

- 
- 
- 
- 
- REST API URLs identify the resources that you'll be working with, including clusters, SVMs, and storage.<br>• REST APIs use HTTP methods GET, POST, PATCH, DELETE, and OPTIONS to indicate their actions.<br>• REST APIs return c
- 
- 
- 
- 
- 
- 
- 
- 
- 
- 
- 
- 
- 
- If your elized and with the VitaPi (asto Rowin as ZAPI), there are some simulaties between ONTAP REST API's and ONTAPI. For example:<br>
Both support file same transport and security mechanisms.<br>
Both support influing the

#### $\blacktriangleright$  HAL linking

▶ Query parameters

▶ Query-based PATCH and DELETE

▶ Record filtering

▶ Requesting specific fields

Dans ONTAP 9.8, les API REST sont désormais annotées, quelle version ils ont été ajoutées, ce qui simplifie la vie lorsque vous essayez de travailler sur plusieurs versions d'ONTAP.

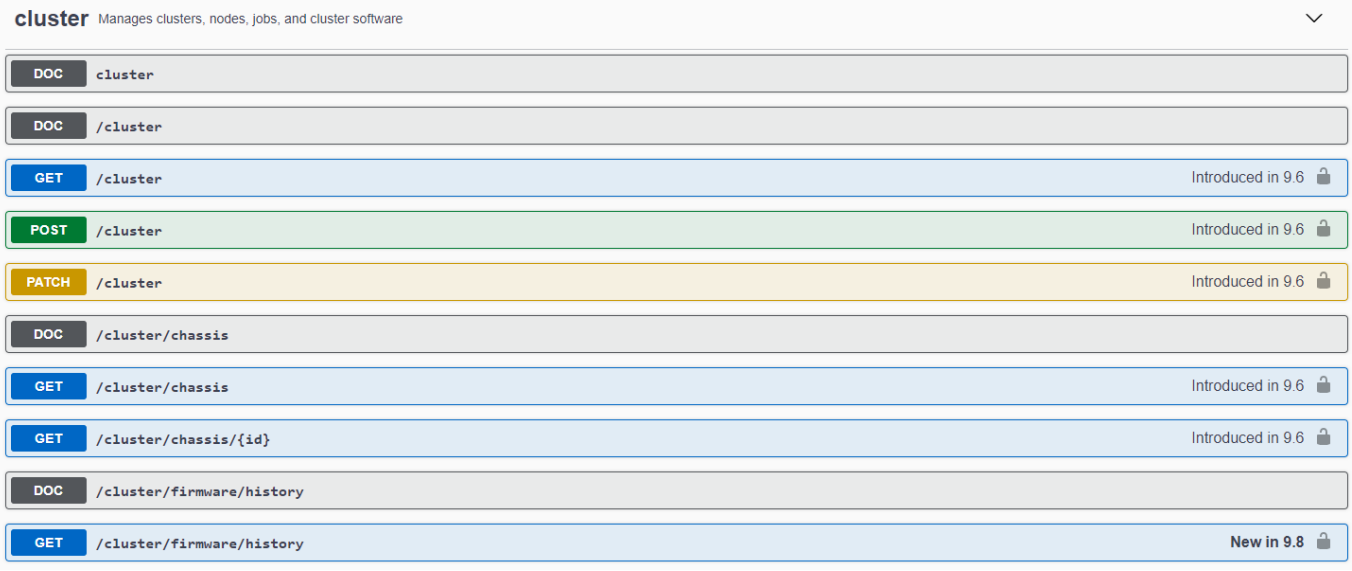

Le tableau suivant fournit la liste des nouvelles API REST dans ONTAP 9.8.

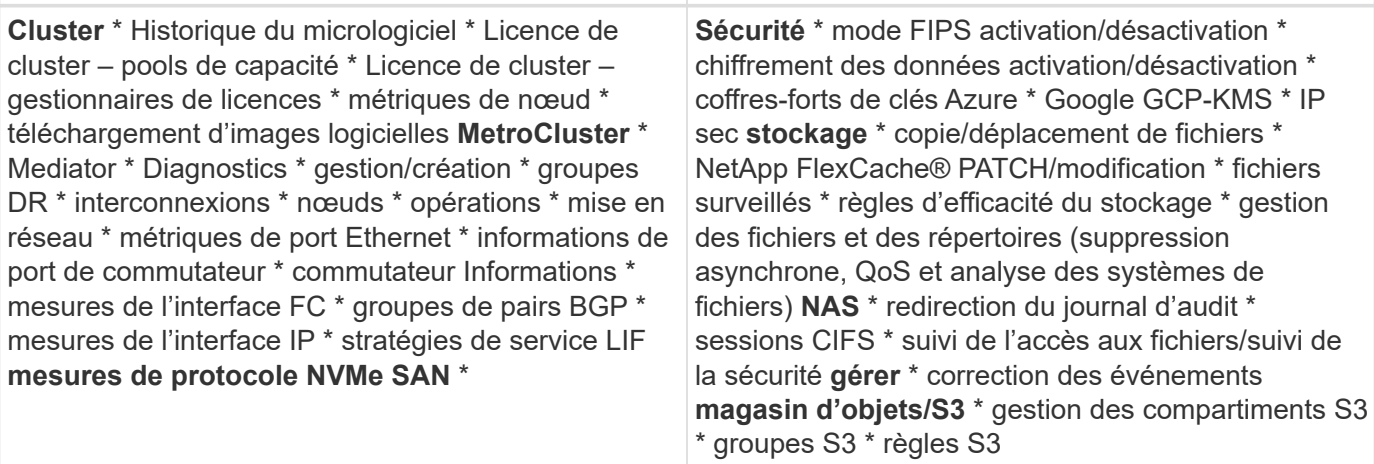

Pour plus d'informations sur les mises à jour de System Manager dans ONTAP 9.8, consultez le ["Épisode 266](https://soundcloud.com/techontap_podcast/episode-266-netapp-system-manager-98) [du podcast Tech OnTap : NetApp ONTAP System Manager 9.8".](https://soundcloud.com/techontap_podcast/episode-266-netapp-system-manager-98)

# **Améliorations apportées aux mises à niveau et aux mises à jour technologiques – ONTAP 9.8**

Jusqu'à présent, les mises à niveau ONTAP devaient s'effectuer sans interruption dans une ou deux versions majeures. Pour les administrateurs de stockage qui ne mettent pas à niveau fréquemment, il devient un cassetête majeur et un cauchemar en matière logistique quand il est finalement temps de mettre à niveau ONTAP. Qui veut effectuer une mise à niveau et un redémarrage plusieurs fois dans une fenêtre de maintenance ?

ONTAP 9.8 prend désormais en charge les mises à niveau vers les versions ONTAP dans une période de deux ans. Par conséquent, si vous voulez effectuer une mise à niveau de la version 9.6 vers la version 9.8, vous pouvez le faire directement sans avoir à passer à ONTAP 9.7.

Le tableau suivant présente une matrice pour les mises à niveau de NetApp ONTAP.

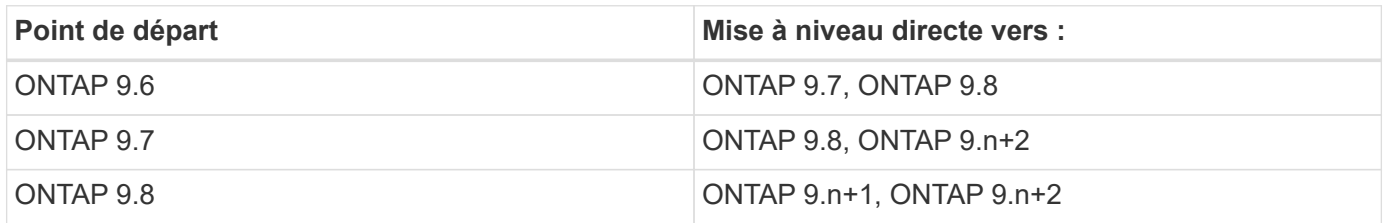

Ce processus de mise à niveau simplifié permet également de rationaliser les mises à niveau des têtes. La dernière version d'ONTAP est installée lorsqu'un nouveau nœud matériel est livré. Dans les versions antérieures, si votre cluster existant exécutait une version plus ancienne de ONTAP, vous deviez mettre à niveau les nœuds existants vers la même version de ONTAP que le nouveau nœud ou revenir à une version antérieure du nouveau nœud vers l'ancienne version de ONTAP. Si la mise à niveau du matériel le plus récent ne peut pas être effectuée, vous avez dû installer une fenêtre de maintenance pour mettre à niveau le cluster existant.

Avec la fenêtre de versions mixtes de deux ans d'ONTAP, il est désormais possible d'ajouter à un cluster de nouveaux nœuds exécutant des versions plus récentes de ONTAP pour permettre les mises à jour des contrôleurs en déplaçant les volumes des nœuds exécutant entre 9.8 et des versions plus élevées de ONTAP. Cette procédure de transfert d'agrégats sans interruption permet également de mettre à niveau le contrôleur de systèmes qui doivent exécuter ONTAP 9.8 (par exemple, les systèmes 8000-series) vers de nouveaux

modèles introduits dans les versions ultérieures d'ONTAP.

Il est recommandé de limiter le temps de fonctionnement du cluster ONTAP avec un état de version mixte.

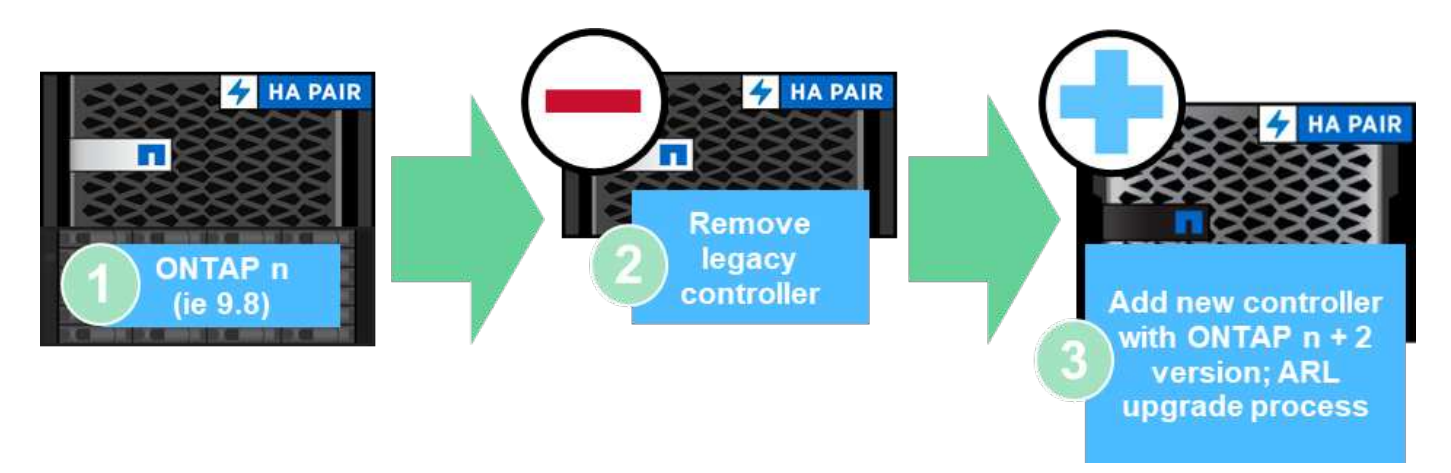

Ce processus s'étend également aux mises à niveau du cluster, où vous voulez remplacer une paire haute disponibilité complète à partir d'un cluster. Avec la fenêtre de révision de 2 ans de ONTAP 9.8 et le déplacement des volumes sans interruption, cela est désormais possible.

Les étapes de base sont les suivantes :

- 1. Connexion des nouveaux systèmes à un cluster existant, avec des versions ONTAP disponibles dans une fenêtre de 2 ans.
- 2. Déplacement de volumes sans interruption pour effectuer la migration des nœuds.
- 3. Dissocier les anciens nœuds du cluster.

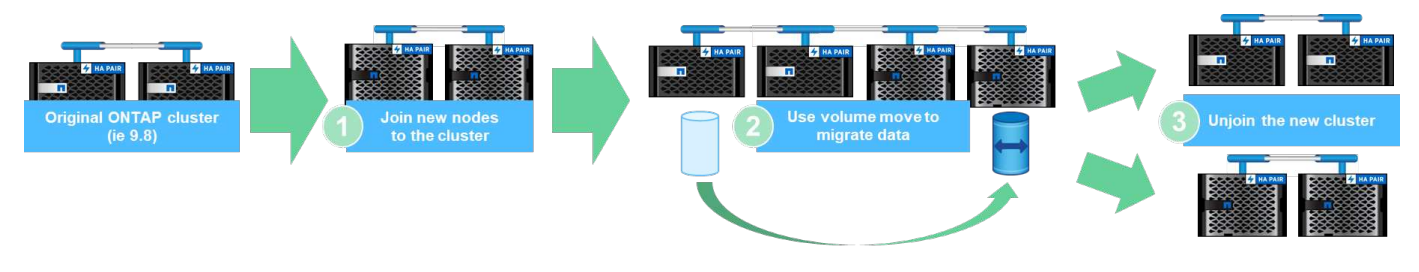

["Suivant : protocoles de données"](#page-13-0)

# <span id="page-13-0"></span>**Protocoles de données**

Les protocoles de données désignent les méthodes d'accès aux données par les clients et les utilisateurs finaux avec le système de stockage NetApp ONTAP. NetApp ONTAP offre plusieurs interfaces officiellement prises en charge pour l'accès aux données sur la même plateforme de stockage, notamment :

- NAS
- SAN
- S3

ONTAP 9.8 propose toute une gamme d'améliorations apportées aux protocoles de données ONTAP.

# **Améliorations du protocole NAS**

Les protocoles NAS (Network Attached Storage) font référence aux méthodes de transfert basées sur les fichiers, telles que NFS et SMB/CIFS. Les améliorations suivantes ont été ajoutées à ONTAP 9.8 pour la prise en charge du protocole NAS, ainsi que des fonctionnalités qui s'appliquent spécifiquement à NAS, telles que les volumes NetApp FlexGroup et FlexCache.

## **Améliorations de NFS**

ONTAP 9.8 offre les améliorations NFS suivantes :

- **NFSv4.2.** offre une prise en charge de protocole NFSv4.2 de base et n'inclut pas les fonctionnalités NFSv4.2 telles que l'étiquetage. NFSv4.2 est activé lorsque NFSv4.1 est activé.
- **QoS (qtree Quality of Service).** offre aux administrateurs de stockage la possibilité d'appliquer des niveaux de QoS maximaux et minimums aux qtrees de ONTAP. À l'heure actuelle, cette fonctionnalité est uniquement disponible avec les API REST et la ligne de commande. Elle n'inclut pas la prise en charge de la QoS adaptative, et n'est disponible que avec NFS.

## **Améliorations SMB/CIFS**

ONTAP 9.8 offre les améliorations SMB/CIFS suivantes :

- **Connexions CC cryptées SMB3.** cryptage sur le fil pour les connexions CC SMB.
- **Mapper SID à UID sur Set Owner (-map- sid-to- uid-on-set-owner).** cette option contrôle si ONTAP mappe le SID Windows à un UID UNIX lors de la définition de la propriété sur des fichiers et des dossiers. L'option a été ajoutée pour améliorer l'expérience de migration des données pour les clients qui ont connu une charge accrue sur leurs serveurs Active Directory. La valeur par défaut est true. (Correctif pour bug ["1153207".](https://mysupport.netapp.com/site/bugs-online/product/ONTAP/BURT/1153207))
- **Set Modebas lorsque NFSv4\_acl est hérité (-is-herive-modebas-with-nfsv4acl-enabled)**. Fournit la prise en charge des interactions NAS multiprotocoles lorsque des fichiers SMB sont créés dans des répertoires où les ACL NFSv4 ont supprimé la valeur par défaut OWNER@, GROUP@, et EVERYONE@ Les listes de contrôle d'accès, ou ces listes de contrôle d'accès, n'ont pas d'indicateurs d'hériter définis. La valeur par défaut est false. (Fixer à ["bug 820848"](https://mysupport.netapp.com/site/bugs-online/product/ONTAP/BURT/820848).)

## **Améliorations des volumes FlexCache**

Les volumes NetApp FlexCache sont rares, les caches virtuels comprenant des volumes NetApp FlexGroup. Ces caches pointent vers un volume d'origine et chargent les données dans le cache lorsque les clients les demandent afin de fournir un accès rapide et localisé vers tout emplacement où vous exécutez ONTAP―, que ce soit dans le cloud, en périphérie ou dans le data Center―pour fournir un espace de noms véritablement global.

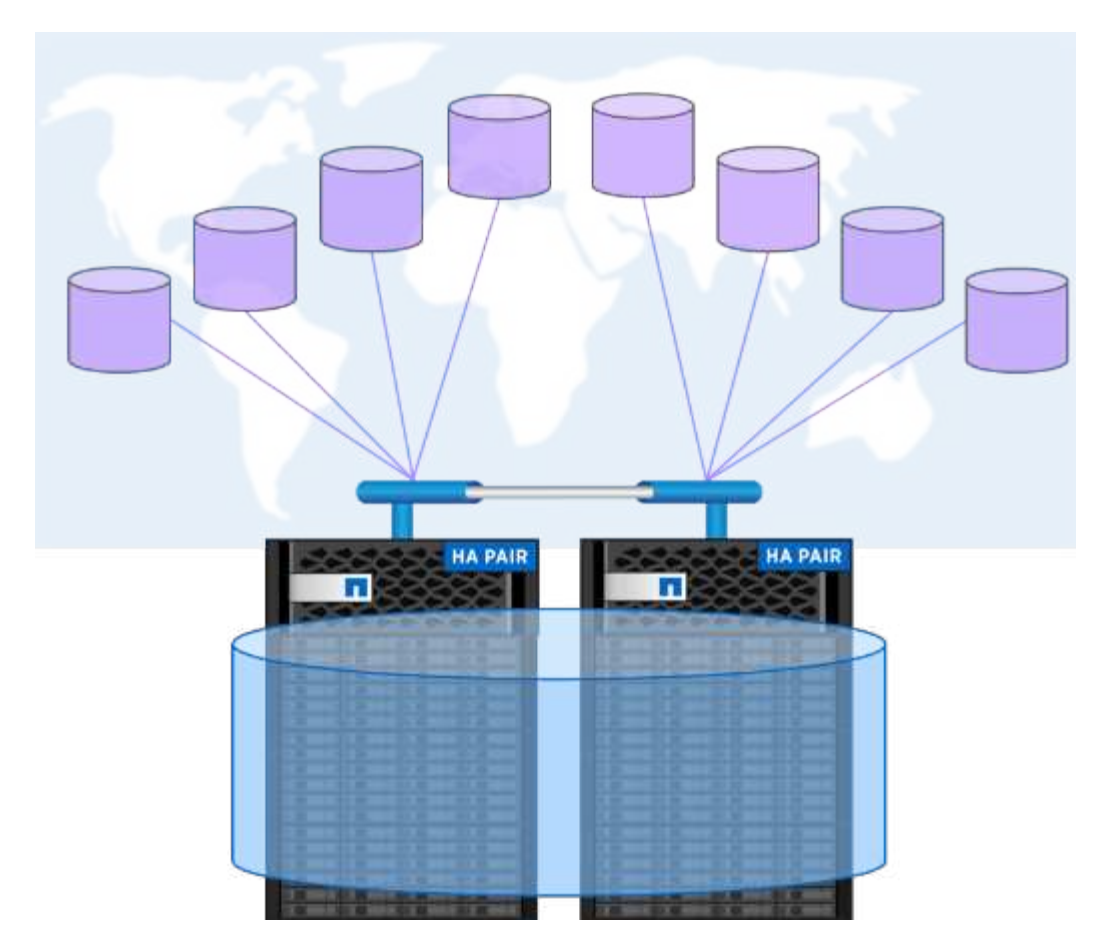

Pour plus d'informations sur les volumes FlexCache, voir ["Tr-4743 : FlexCache dans ONTAP".](https://www.netapp.com/pdf.html?item=/media/7336-tr4743pdf.pdf)

ONTAP 9.8 offre les améliorations suivantes des volumes FlexCache :

- **Prise en charge SMB/CIFS.** NetApp FlexCache prend désormais en charge l'accès au cache pour les clients NFSv3 et SMB, ainsi que l'accès multiprotocole aux données NAS. FlexCache peut servir au verrouillage de fichiers localisé multisite pour les charges de travail intensives en lecture.
- \* Augmentation du rapport de sortie du ventilateur FlexCache.\* ONTAP 9.8 fournit un rapport de sortie du ventilateur de 100:1. Auparavant, le ratio était de 10:1.
- **Les volumes FlexCache avec une origine secondaire SnapMirror** les volumes FlexCache peuvent désormais être rattachés aux volumes secondaires SnapMirror, ce qui permet de décharger les opérations de lecture des systèmes de stockage primaires et de proposer un volume d'origine plus localisé géographiquement.
- **Invalidation du cache au niveau des blocs.** au lieu d'invalider des fichiers entiers lors de l'éviction de données modifiées du cache, seuls les blocs qui ont changé sont désormais supprimés. Cela permet d'économiser de la capacité et de la charge du trafic WAN.
- **Pre-remplissage des caches.** si vous avez un répertoire dans un volume que vous connaissez, vous pouvez désormais pré-remplir le cache avec le contenu de ce répertoire pour éliminer la latence de l'accès client initial.

#### **Améliorations des volumes FlexGroup**

Les volumes FlexGroup sont la solution NAS scale-out NetApp ONTAP. Elle offre jusqu'à 20 po et 400 milliards de fichiers dans un seul espace de noms. Ils offrent également un traitement parallèle avec équilibrage de charge des charges de travail à forte entrée, pour des raisons de capacité, de performance et de simplicité.

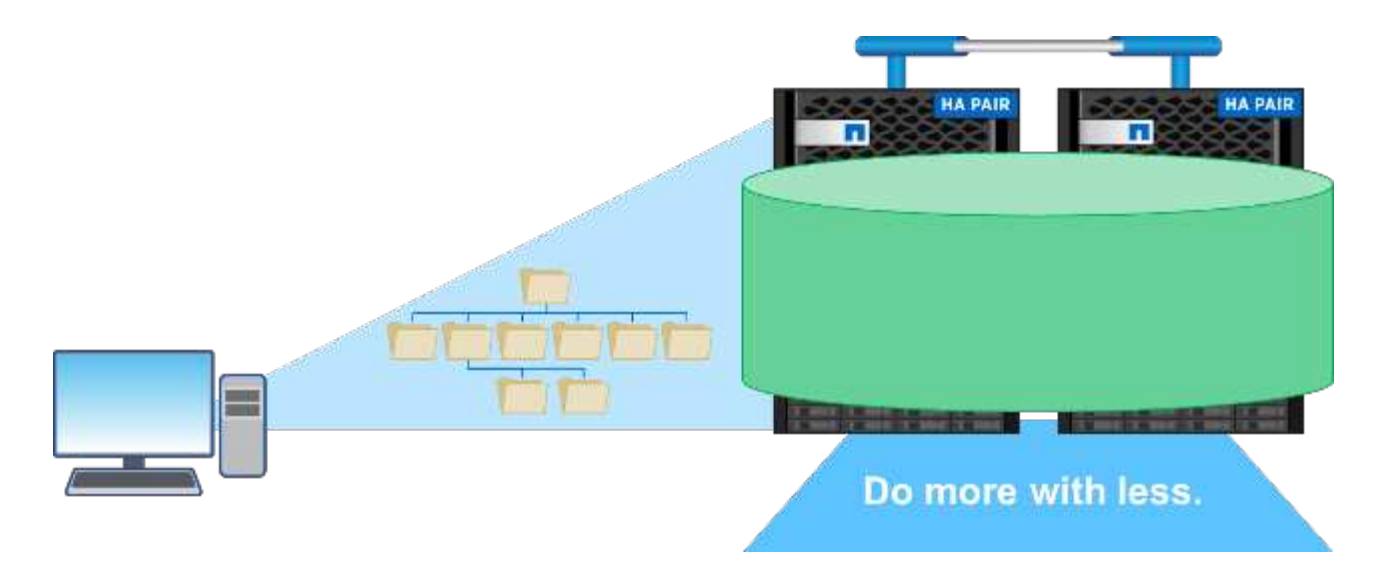

Pour plus d'informations sur les volumes FlexGroup, voir ["Tr-4571 : bonnes pratiques pour NetApp FlexGroup](https://www.netapp.com/us/media/tr-4571.pdf) [volumes"](https://www.netapp.com/us/media/tr-4571.pdf).

ONTAP 9.8 offre les améliorations suivantes des volumes FlexGroup :

- **Prise en charge de 1,023 copies Snapshot.** les volumes NetApp FlexGroup peuvent désormais disposer de 1,023 copies Snapshot par volume. Grâce aux copies Snapshot supplémentaires, les volumes FlexGroup peuvent devenir plus viables à mesure que les destinations d'archivage, peuvent conserver un plus grand nombre de copies Snapshot fréquentes. Ils peuvent désormais prendre en charge les conversions FlexVol dont les ID de copie Snapshot sont supérieurs à 255.
- **Améliorations NDMP.** la prise en charge NDMP pour les volumes FlexGroup a été ajoutée dans ONTAP 9.7 mais les options de fonctionnalités suivantes étaient manquantes :
	- ONTAP 9.8 ajoute la prise en charge de NDMP
	- EXCLURE
	- Extensions de secours redémarrables (RBE)
	- NOMS\_SOUS-ARBORESCENCE\_MULTIPLES
	- Amélioration des performances

Pour plus d'informations sur les volumes FlexGroup et NDMP, consultez ["Tr-4678 : protection et](https://www.netapp.com/us/media/tr-4678.pdf) [sauvegarde des données - FlexGroup volumes"](https://www.netapp.com/us/media/tr-4678.pdf).

- **FlexGroup prend en charge les volumes 7MTT.** avant ONTAP 9.8, vous ne pouviez pas convertir un FlexVol qui avait été migré de 7-mode vers un volume FlexGroup. ONTAP 9.8 lève cette restriction.
- **Redimensionnement proactif.** le redimensionnement proactif est une fonctionnalité de gestion de la capacité qui maintient une mémoire tampon d'espace libre dans les volumes membres de FlexGroup pour favoriser une distribution cohérente des performances et des capacités.
- **Clonage de fichiers** vous pouvez désormais cloner des fichiers dans un volume FlexGroup à l'aide de VMware vSphere via la prise en charge de l'allègement de la charge des copies VAAI. Toutefois, le clonage de fichiers avec les API REST ou l'interface de ligne de commandes n'est pas pris en charge actuellement.
- **Prise en charge des datastores VMware.** ONTAP 9.8 prend désormais en charge officiellement les volumes FlexGroup en tant que datastores VMware évolutifs. Cela signifie que :
	- Performances et placement validés
- Qualification Interop
- Prise en charge de Virtual Storage Console
- Prise en charge des sauvegardes NetApp SnapCenter

#### **Suppression asynchrone**

La suppression asynchrone permet aux administrateurs du stockage de contourner la latence du réseau en supprimant les répertoires de l'interface de ligne de commande.

Si vous avez déjà essayé de supprimer un répertoire contenant de nombreux fichiers via NFS ou SMB, vous savez ce qu'il peut être laborieux. Chaque opération doit circuler sur le réseau via le protocole NAS que vous utilisez. Ensuite, ONTAP doit traiter ces demandes et y répondre. Selon la bande passante disponible sur le réseau, les spécifications client ou le système de stockage, ce processus peut prendre beaucoup de temps. La suppression asynchrone permet d'économiser beaucoup de temps et d'accélérer le retour aux clients.

Pour plus d'informations sur la suppression asynchrone, voir ["Tr-4751 : bonnes pratiques pour NetApp](https://www.netapp.com/us/media/tr-4571.pdf) [FlexGroup volumes".](https://www.netapp.com/us/media/tr-4571.pdf)

# **Améliorations SAN**

Les protocoles SAN (Storage Area Network) désignent les méthodes de transfert des données basées sur les blocs, telles que FCP, iSCSI et NVMe over Fibre Channel. Les améliorations suivantes ont été ajoutées à ONTAP 9.8 pour la prise en charge du protocole SAN.

## **Baie SAN 100 % Flash (ASA)**

ONTAP 9.7 a lancé une nouvelle plateforme SAN dédiée appelée ["ASA"](https://www.netapp.com/data-storage/san-storage-area-network/documentation/), Avec l'objectif de simplifier les déploiements SAN de niveau 1 et de réduire considérablement les temps de basculement dans les environnements SAN en offrant une approche active/active de la connectivité SAN.

Pour en savoir plus sur la baie ASA, consultez la page ["Ressources de documentation relatives à la baie](https://www.netapp.com/data-storage/san-storage-area-network/documentation/) [SAN".](https://www.netapp.com/data-storage/san-storage-area-network/documentation/)

ONTAP 9.8 apporte quelques améliorations au système ASA, notamment :

- **Tailles de LUN et de volume FlexVol plus importantes.** les LUN sur le système ASA peuvent désormais être provisionnées à 128 To ; les volumes FlexVol peuvent être de 300 To.
- **Prise en charge de MetroCluster sur IP.** ASA peut désormais être utilisé pour les basculements de site sur les réseaux IP.
- **Prise en charge de SnapMirror Business Continuity (SM-BC)** ASA peut être utilisé avec SnapMirror Business Continuity. xréf
- **Extension de l'écosystème hôte.** prise en charge HP-UX, Solaris et AIX. Voir la ["Matrice](https://mysupport.netapp.com/matrix/) [d'interopérabilité"](https://mysupport.netapp.com/matrix/) pour plus d'informations.
- **Prise en charge des plates-formes A800 et A250.**
- **Provisionnement simplifié dans System Manager.**

#### **Ports persistants**

ASA propose une fonctionnalité d'amélioration appelée ports persistants pour améliorer les temps de basculement. Les ports persistants des systèmes ONTAP offrent davantage de résilience et d'accès continu aux données pour les hôtes SAN qui se connectent à un système ASA. Chaque nœud du ASA conserve les

LIF Shadow Fibre Channel. Cette fonctionnalité est essentielle dans la manière dont ONTAP 9.8 réduit encore davantage le temps de basculement SAN pour le ASA. Ces LIFs conservent les mêmes ID des LIFs partenaires, mais elles restent en mode veille. En cas de basculement et si une LIF FC doit migrer vers le nœud partenaire, il n'est pas nécessaire de modifier les identifiants (ce qui peut augmenter les temps de basculement pendant que l'hôte négocie ce changement), le LIF shadow devient le nouveau chemin. L'hôte continue les E/S sur le même chemin, sur le même ID, sans notification de panne de liaison et sans configuration supplémentaire requise.

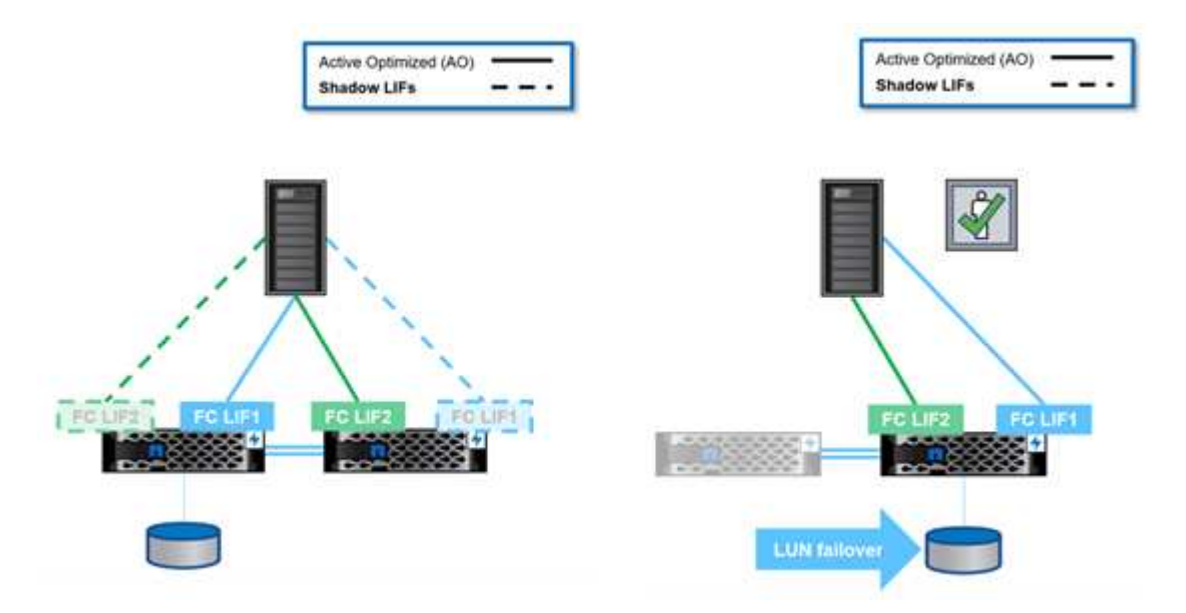

La figure suivante fournit un exemple de basculement pour les ports persistants.

#### **NVMe/FC**

NVMe est un nouveau protocole SAN qui améliore la latence et les performances de workloads en mode bloc par rapport aux protocoles FCP et iSCSI classiques.

Ce blog le couvre bien : ["Lorsque vous mettez en œuvre NVMe over Fabrics, la Fabric compte vraiment"](https://blog.netapp.com/nvme-over-fabric/).

NetApp a introduit la prise en charge de NVMe over Fibre Channel dans ONTAP 9.4 et a ajouté des améliorations de fonctionnalités à chaque version. ONTAP 9.8 offre les avantages suivants :

- **NVMe/FC sur le même SVM avec FCP et iSCSI**. Vous pouvez désormais utiliser NVMe/FC sur les mêmes SVM que vos autres protocoles SAN, ce qui simplifie la gestion de vos environnements SAN.
- **Prise en charge de la structure de commutation SAN Gen 7.** cette fonction ajoute la prise en charge des commutateurs SAN Gen-7 les plus récents.

# **Améliorations apportées à S3**

Le stockage objet avec le protocole S3 est la dernière nouveauté de la gamme de protocoles ONTAP. Ajouté en tant que préversion publique de ONTAP 9.7, S3 est désormais un protocole entièrement pris en charge dans ONTAP 9.8.

La prise en charge de S3 inclut plusieurs composants :

- ACCÈS PUT/GET de base aux objets (n'inclut pas l'accès aux protocoles S3 et NAS à partir du même compartiment)
	- Pas de balisage d'objets ou de prise en charge du ILM ; pour l'utilisation du protocole S3 riche en

fonctionnalités et dispersé dans le monde entier ["NetApp StorageGRID".](https://www.netapp.com/data-storage/storagegrid/)

- Chiffrement TLS 1.2
- Téléchargements de pièces multiples
- Ports réglables
- Plusieurs compartiments par volume
- Politiques d'accès aux compartiments
- S3 en tant que cible NetApp FabricPool pour plus d'informations, consultez les ressources suivantes :
- ["Podcast Tech OnTap : épisode 268 NetApp FabricPool et S3 dans ONTAP 9.8"](https://soundcloud.com/techontap_podcast/episode-268-netapp-fabricpool-and-s3-in-ontap-98)
- ["ONTAP S3"](https://www.netapp.com/us/media/tr-4814.pdf)

["Ensuite, efficacité du stockage"](#page-19-0)

# <span id="page-19-0"></span>**Fonctionnalités d'efficacité du stockage**

L'efficacité du stockage comprend toutes les fonctionnalités qui réduisent la capacité physique nécessaire aux données d'un système de stockage. Dans ONTAP, ces opérations incluent les éléments suivants :

- Compression des données
- Compaction
- Déduplication des données
- NetApp FabricPool

Parfois, ces définitions peuvent être étirées pour inclure :

- Technologie NetApp FlexClone
- Copies NetApp Snapshot

Pour réduire la quantité de matériel physique à acheter, il est vital de pouvoir compter sur l'efficacité du stockage pour maintenir les coûts de stockage à un faible niveau. ONTAP peut réduire les données sur les systèmes en ligne (systèmes AFF) ou post-traitement (tous les systèmes), avec un impact minimal sur les performances du système.

Dans ONTAP 9.8, plusieurs améliorations sont disponibles pour l'efficacité du stockage.

# **FabricPool**

FabricPool est la technologie NetApp de Tiering des données qui transfère les blocs marqués comme inactifs dans un système de fichiers et les regroupe en objets de 4 Mo pour être envoyés vers le cloud ou les compartiments S3. L'idée est que les données inactives peuvent atteindre 80 % de la capacité totale d'un système de stockage. Il est donc préférable de les transférer vers une solution de stockage à moindre coût, plutôt que de les conserver sur le Tier de performance.

Cela se produit automatiquement dans ONTAP via des règles de Tiering que vous pouvez définir et vous pouvez déterminer la quantité de données inactives dans votre système de stockage. Vous pouvez évaluer si FabricPool peut réellement vous faire économiser de l'argent.

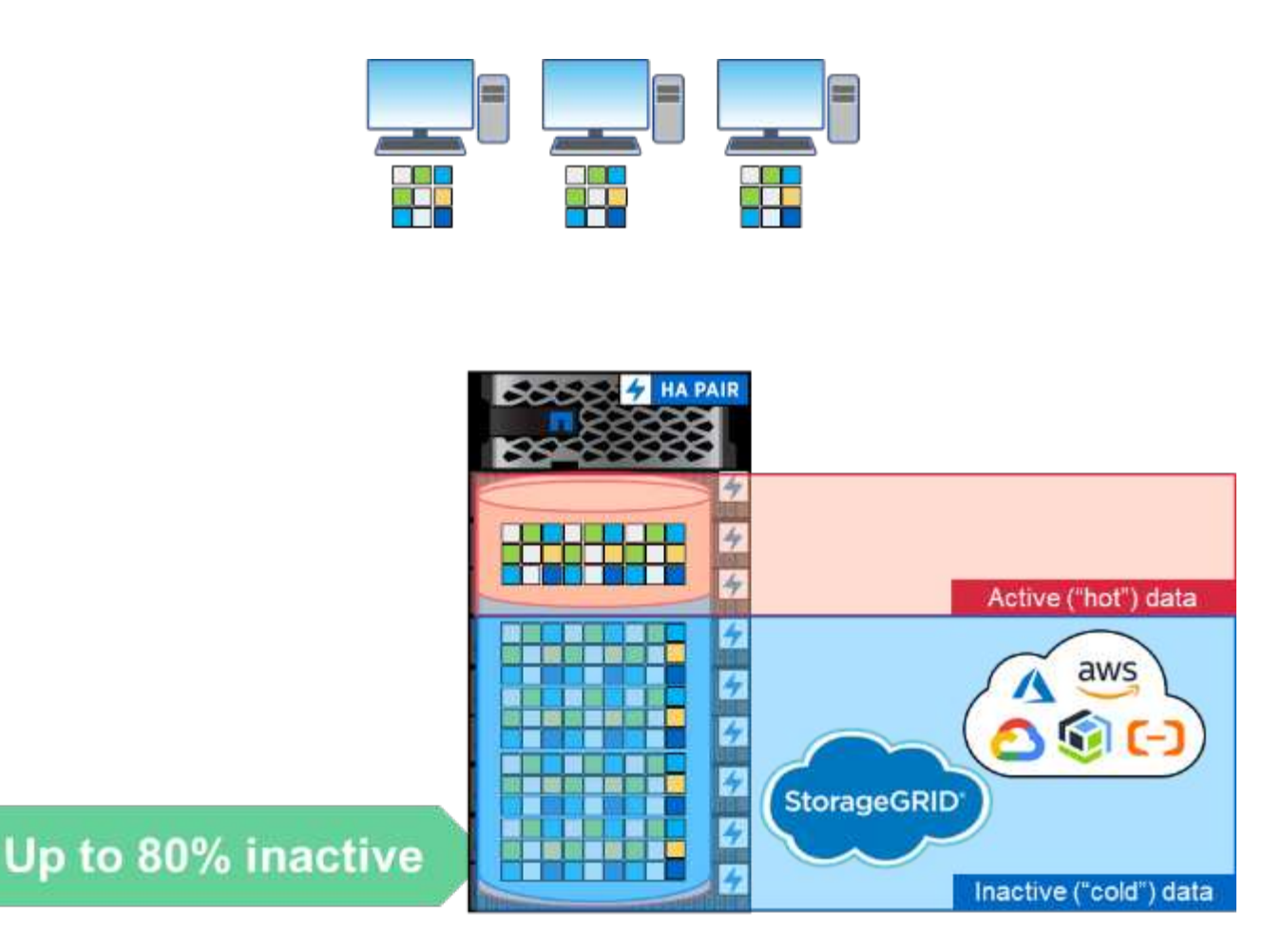

Lorsqu'un client accède à un fichier qui a été placé dans le Cloud, seuls les blocs demandés (et non le fichier entier) sont transférés vers le Tier de performance pour l'accès.

Pour plus d'informations sur FabricPool, voir ["Tr-4598 : meilleures pratiques de FabricPool"](https://www.netapp.com/pdf.html?item=/media/17239-tr4598pdf.pdf) et ["Tr-4598 :](https://soundcloud.com/techontap_podcast/episode-268-netapp-fabricpool-and-s3-in-ontap-98) [épisode 268 du podcast FabricPool Best Practices and Tech OnTap : FabricPool NetApp et S3 dans la ONTAP](https://soundcloud.com/techontap_podcast/episode-268-netapp-fabricpool-and-s3-in-ontap-98) [9.8".](https://soundcloud.com/techontap_podcast/episode-268-netapp-fabricpool-and-s3-in-ontap-98)

ONTAP 9.8 prend en charge les fonctions FabricPool suivantes :

- **Tiering à partir d'agrégats de disques durs.** avant ONTAP 9.8, le Tiering des données FabricPool vers le cloud à partir d'agrégats ONTAP n'était possible que sur des agrégats SSD. ONTAP 9.8 permet désormais de mettre en niveau les données en utilisant FabricPool à partir d'agrégats de disques durs.
- **Tiering dans ONTAP S3.** comme ONTAP S3 est maintenant disponible de façon générale, il est possible de procéder au Tiering à partir d'un système ONTAP utilisant FabricPool vers un compartiment ONTAP S3. Vous pouvez donc reconvertir le stockage en l'utilisant comme niveau FabricPool. De plus, grâce au Tiering vers le même cluster, vous bénéficiez de temps de récupération plus rapides qu'à partir d'une connexion réseau cloud.
- \* Augmentation de la période de refroidissement.\* avant ONTAP 9.8, les données seraient marquées comme étant froides après une période de refroidissement, avec un maximum de 63 jours. ONTAP 9.8 vous permet de configurer jusqu'à 183 jours. Cette fonction est utile pour les données auxquelles on peut accéder de façon sporadique, telles que les données auxquelles on accède chaque trimestre, comme les rapports financiers.
- **Balisage d'objets.** lorsque vous procédez au Tiering vers un fournisseur S3 qui propose des règles de cycle de vie des informations qui gèrent les données basées sur des balises d'objet, ONTAP 9.8 peut marquer les objets à l'aide de FabricPool pour les intégrer à ces règles.

• **Récupération du Cloud.** dans certains cas, vous devrez peut-être extraire toutes les données hiérarchisées du cloud. Vous pouvez désormais exécuter un travail qui récupère les données du cloud dans ONTAP 9.8 au lieu d'y accéder.

# **Compression**

ONTAP 9.8 a introduit certaines modifications de compression des données qui permettent d'améliorer les performances et d'améliorer les taux de réduction des données sur des jeux de données compressibles.

Le principal changement apporté à la compression consistait à différencier les données en classifications inactives et fortement sollicitées. Les données inactives sont des données qui n'ont pas été utilisées depuis longtemps et les données actives sont des données fréquemment utilisées. Nous voulons réduire la compression des données fortement sollicitées et les compresser de manière plus agressive.

Dans ONTAP 9.8, les données fortement sollicitées sont compressées à la volée à l'aide de groupes de compression de 8 Ko. En outre, la déduplication des données est effectuée avant la compression pour accroître encore l'efficacité des jeux de données.

Les données inactives sont de nouveau compressées en arrière-plan en utilisant un groupe de compression de 32 K plus agressif. Ces changements assurent de meilleures performances pour les données fortement sollicitées et de meilleurs ratios de réduction des données pour toutes les données.

### ["Ensuite, la protection des données"](#page-21-0)

# <span id="page-21-0"></span>**La protection des données**

La protection des données dans le contexte de ce document fait référence à la notion de réplication hors site des données, ainsi qu'à la sécurisation de ces données en transit et au repos. Cette section présente les dernières améliorations en matière de protection des données pour ONTAP 9.8.

# **Sécurité**

Chaque version d'ONTAP est dotée de nouvelles fonctions et améliorations de sécurité, et ONTAP 9.8 n'y échappe pas. Pour plus d'informations sur les fonctions de sécurité de ONTAP, reportez-vous à la section ["Tr-](https://www.netapp.com/pdf.html?item=/media/10674-tr4569pdf.pdf)[4569 : guide de renforcement de la sécurité de la solution ONTAP 9".](https://www.netapp.com/pdf.html?item=/media/10674-tr4569pdf.pdf)

## **Suppression sécurisée**

Dans les environnements contenant des données confidentielles ou sensibles, le fait qu'un fichier soit écrit par erreur dans un volume accessible aux personnes qui ne doivent pas accéder à ce fichier crée ce que l'on appelle un « déversement de données ». Cela crée un scénario dans lequel des volumes entiers doivent être supprimés et des disques détritus pour nettoyer le déversement.

NetApp Volume Encryption et la suppression sécurisée ont permis de limiter les incidents potentiels en offrant une solution permettant de déchiqueter des fichiers individuels de manière cryptographique en supprimant la clé de chiffrement de sécurité associée au fichier. Une fois cette clé effectuée, les données ne peuvent plus être récupérées depuis le disque. Ce processus a été validé de manière externe par une société de restauration des données selon les directives du NIST SP 800-88 concernant l'assainissement des supports.

Néanmoins, même une suppression sécurisée était limitée. Par exemple, si vous devez purger un fichier, vous devrez effectuer un déplacement de volume qui requiert de l'espace disponible dans le système. Si SnapMirror est en place, vous devrez redéfinir la configuration de base après une opération de purge sécurisée.

La suppression sécurisée dans ONTAP 9.8 supprime ces limitations :

- Fournir une procédure simple et en place pour cryptoshredding des fichiers.
- Ce qui vous permet de conserver vos miroirs SnapMirror existants sans avoir à redéfinir votre configuration de base.

## **IPSec**

IPSec est un mécanisme standard permettant d'effectuer un cryptage indépendant des applications sur le réseau. Avec IPSec, vous pouvez crypter le trafic réseau quel que soit le protocole utilisé. Cela représente une possibilité de simplification, en particulier avec NFS, où le chiffrement Kerberos est difficile à configurer et à utiliser, et où il constitue le seul moyen de chiffrer le trafic iSCSI sur le réseau.

ONTAP 9.8 intègre désormais la prise en charge de IPSec. La mise en œuvre ONTAP de IPSec utilise un secret ou une clé pré-partagée (PSK) avec le client de connexion. Ces clients incluent tout système d'exploitation récent utilisant IKEv2 avec PSK. Notez que le système d'exploitation Windows ne prend pas en charge IKEv2 avec PSK.

### **Module de plate-forme de confiance**

Avec le nouveau TPM (Trusted Platform module) dans ONTAP 9.8, les clés de chiffrement du gestionnaire de clés intégré (OKM) sont étanches par le TPM physique, ce qui renforce la sécurité et la protection. Le passage à la TPM est un processus sans interruption.

## **NetApp Volume Encryption**

NetApp Volume Encryption (NVE) est une solution logicielle qui permet de chiffrer n'importe quel volume de données sur n'importe quel type de disque, avec une clé unique pour chaque volume. Cette fonctionnalité est disponible depuis ONTAP 9.1.

ONTAP 9.8 prend en charge NVE pour les volumes racine du nœud, qui contiennent les fichiers journaux, les sauvegardes de configuration des clusters, les fichiers core et d'autres informations système que vous souhaitez sécuriser grâce au chiffrement conforme à la norme FIPS-140-2.

# **Cloud SnapMirror**

SnapMirror est une technologie de réplication de pointe dans ONTAP. Elle permet aux administrateurs de stockage de créer des copies exactes des jeux de données sur une connexion WAN et ne réplique que les blocs modifiés pour une utilisation réduite du réseau.

Au cours des dernières versions d'ONTAP, la prise en charge de SnapMirror a été étendue pour inclure des systèmes non ONTAP, notamment ["SolidFire Element OS"](https://blog.netapp.com/introducing-snapmirror-for-solidfire-element-os-enabling-data-replication-across-the-data-fabric/). ONTAP 9.8 permet désormais d'utiliser SnapMirror pour la réplication dans le cloud ou des compartiments objet S3 sur site.

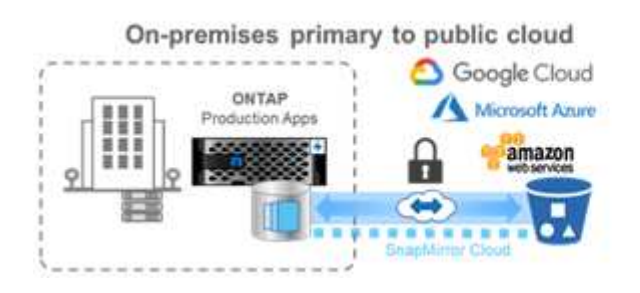

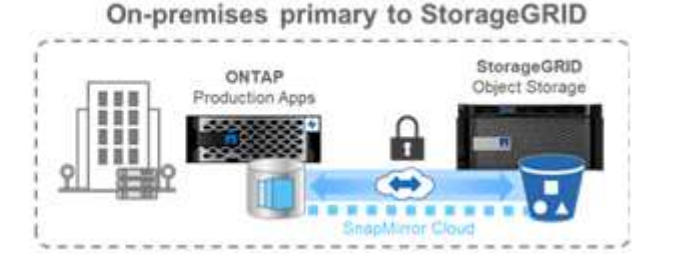

Exploiter le nouveau modèle ["Moteur SnapDiff 3.0"](https://blog.netapp.com/new-backup-architecture-snapdiff-v3), SnapMirror réplique de manière sécurisée et efficace les données à partir de volumes NAS ONTAP vers des compartiments de stockage objet. Il assure la mobilité du cloud hybride dans l'ensemble de l'environnement Data Fabric ONTAP.

- Les sauvegardes compactes de snapshots sur le stockage objet dans le cloud préservent l'efficacité du stockage.
- Prise en charge de la restauration de volumes complets et de fichiers uniques

Dans ONTAP 9.8, SnapMirror Cloud nécessite l'orchestration selon l'une des deux méthodes suivantes. Elle n'est pas prise en charge dans System Manager ou directement via des API ou l'interface de ligne de commandes.

- Par le biais d'une application partenaire ISV sous licence qui crée et gère les flux de travail de sauvegarde et de restauration. Une licence SnapMirror Cloud est requise.
- Grâce à Cloud Backup Service. Aucune licence SnapMirror Cloud n'est requise.

Pour en savoir plus sur SnapDiff et SnapMirror Cloud, consultez les ressources suivantes :

- ["Podcast Tech OnTap épisode 264 : SnapDiff NetApp ONTAP"](https://soundcloud.com/techontap_podcast/episode-264-netapp-ontap-snapdiff)
- ["Épisode 265 du podcast Tech OnTap : le cloud NetApp SnapMirror avec Propion"](https://soundcloud.com/techontap_podcast/episode-265-netapp-snapmirror-cloud-featuring-prolion)
- ["Blog NetApp : une nouvelle architecture de sauvegarde avec SnapDiff/SnapMirror Cloud-v3"](https://blog.netapp.com/new-backup-architecture-snapdiff-v3)

# **Continuité de l'activité SnapMirror (SM-BC)**

["SnapMirror synchrone"](https://blog.netapp.com/snapmirror-synchronous-ontap-9-6/) (SM-S) a été introduit dans ONTAP 9.5 et propose une fonctionnalité de réplication synchrone, efficace et granulaire des volumes, dont les entreprises dépendent pour la sauvegarde, la reprise d'activité et la mobilité des données. SM-S réplique les données sur des volumes NetApp FlexVol entre des systèmes de stockage ONTAP totalement redondants situés entre des data centers ou des régions métropolitaines, avec un temps d'aller-retour inférieur à 10 ms, pour atteindre un objectif de point de restauration nul et un objectif de délai de restauration proche de zéro.

ONTAP 9.8 concept de SnapMirror synchrone dans les environnements SAN offre une fonctionnalité de basculement automatisé pour les applications du groupe de cohérence, à l'aide de System Manager pour configurer et du composant ONTAP Mediator pour gérer et maintenir la continuité de l'activité en cas de panne. Comme la relation est synchrone, les applications ne manqueront pas de battre en cas de basculement. La version initiale de SnapMirror, continuité de l'activité, prend uniquement en charge les workloads SAN (iSCSI et FCP).

Pour en savoir plus sur la continuité de l'activité SnapMirror, consultez le ["Épisode 267 du podcast Tech OnTap](https://soundcloud.com/techontap_podcast/episode-267-snapmirror-business-continuity-sm-bc-for-ontap-98) [: continuité de l'activité SnapMirror"](https://soundcloud.com/techontap_podcast/episode-267-snapmirror-business-continuity-sm-bc-for-ontap-98).

# **MetroCluster**

En alliant des fonctionnalités de mise en cluster basée sur la baie et de réplication synchrone, le logiciel NetApp MetroCluster (MC) assure une disponibilité continue sans perte de données et au coût le plus faible. L'administration du cluster basée sur baie est facilitée, en l'absence des dépendances et de la complexité généralement associées à la mise en cluster basée sur hôte.

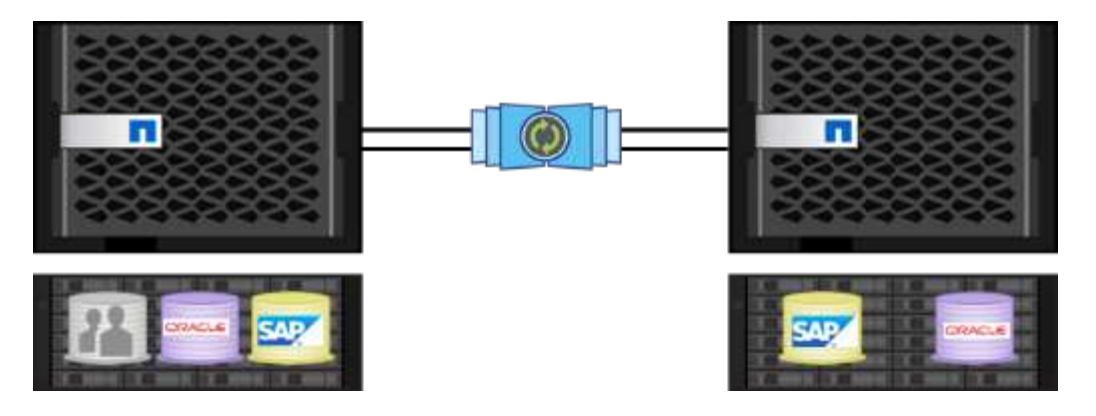

MetroCluster duplique immédiatement toutes vos données stratégiques, transaction par transaction, pour vous permettre d'accéder sans interruption à vos applications et à vos données. Contrairement aux solutions standard de réplication des données, MetroCluster fonctionne en toute transparence avec l'environnement hôte sans qu'il soit nécessaire de créer ou de gérer des scripts de basculement complexes.

Avec MetroCluster, vous pouvez effectuer les tâches suivantes :

- Protection contre les défaillances de site, matérielles et réseau avec un basculement transparent
- Suppression des temps d'indisponibilité planifiés et non planifiés et de la gestion des modifications
- Mise à niveau matérielle et logicielle sans interruption des activités
- Réalisez des déploiements simples, sans script complexe ni dépendance vis-à-vis des applications ou du système d'exploitation
- Disponibilité sans interruption des solutions VMware, Microsoft, Oracle, SAP ou de toute application stratégique

ONTAP 9.8 propose les améliorations suivantes pour MetroCluster :

- **Prise en charge de la plateforme d'entrée et de milieu de gamme.** NetApp AFF A250, FAS500f, FAS8300, FAS 8700 hybrides et A400. Pour les nouvelles installations de A220, FAS2750 et FAS500f, un VLAN peut maintenant être spécifié pour être supérieur à 100 et inférieur à 4096.
- **Transition sans interruption de MC-FC vers MC-IP.** clusters à quatre nœuds uniquement ; MCC à deux nœuds requiert un temps d'indisponibilité. Transition simple vers MC IP lors de votre prochaine mise à jour technologique.
- **Les agrégats non mis en miroir sont désormais pris en charge pour MC IP.** ne répliquez que les agrégats désirés vers le site de basculement pour plus de granularité des applications.
- Prise en charge du commutateur Cisco 9336C-FX2 et des commutateurs A400, FAS 8300 et FAS 8700 du commutateur BES-53248 avec une licence de port 100G supplémentaire.

Pour plus d'informations sur MetroCluster, consultez les ressources suivantes :

- ["Tr-4375 : FC MetroCluster pour ONTAP 9.7"](https://www.netapp.com/us/media/tr-4375.pdf)
- ["Tr-4689 : architecture et conception de la solution IP de MetroCluster"](https://www.netapp.com/us/media/tr-4689.pdf)
- ["Tr-4705 : architecture et conception de la solution NetApp MetroCluster"](https://www.netapp.com/pdf.html?item=/media/13480-tr4705pdf.pdf)

["Suivant : virtualisation VMware"](#page-25-0)

# <span id="page-25-0"></span>**Virtualisation VMware**

L'intégration et la prise en charge de VMware dans ONTAP 9.8 sont très avancées grâce à un certain nombre de nouvelles fonctionnalités, notamment la prise en charge du datastore FlexGroup. ONTAP 9.8 permet de provisionner un volume FlexGroup en tant que datastore NFS VMware, ce qui simplifie la gestion des datastores grâce à un datastore unique et évolutif, offrant la puissance d'un cluster ONTAP complet. Nombre de ces nouvelles fonctionnalités sont disponibles avec les outils ONTAP pour VMware vSphere version 9.8.

Cela signifie que les conditions suivantes s'appliquent :

- Performances et placement validés
- Qualification Interop
- Allègement de la charge de copies VAAI amélioré, plus rapide et effectué en arrière-plan
- Prise en charge de Virtual Storage Console, y compris le provisionnement FlexGroup, le redimensionnement et la suppression, la définition de la QoS sur les machines virtuelles individuelles et l'affichage des metrics de performances (latence, IOPS et débit) pour les machines virtuelles
- Prise en charge de la sauvegarde et de la restauration des données primaires de stockage NetApp **SnapCenter**
- Prise en charge d'un maximum de LUN VMFS de 64 To. Avec la prise en charge des volumes FlexVol de 128 To pour les LUN de 128 To/300 To avec la baie SAN NetApp, vous pouvez provisionner le datastore VMFS de 64 To maximum à l'aide de Virtual Storage Console dans les outils ONTAP pour la version 9.8 de VMware vSphere.
- Améliorée ["Site Recovery Manager \(SRM\)"](https://www.vmware.com/in/products/site-recovery-manager.html) évolutif. L'adaptateur de réplication du stockage des outils ONTAP pour VMware vSphere 9.8 augmente l'échelle des datastores et des groupes de protection pris en charge jusqu'à 512.
- Metrics de fichier VMware vSphere vvols avec des API REST. La prise en charge de l'API REST pour les metrics de fichier vvols est ajoutée à ONTAP 9.8, qui permet à la console de stockage virtuelle d'afficher les metrics de performance de stockage ONTAP pour vvols dans le tableau de bord et les rapports.
- ["Storage Replication adapter \(SRA\)"](https://docs.vmware.com/en/Site-Recovery-Manager/8.3/com.vmware.srm.admin.doc/GUID-5651B2B8-6410-48AE-8882-6D51C85AC201.html) Prise en charge de SnapMirror synchrone
- Prise en charge de ["VMware Tanzu"](https://tanzu.vmware.com/tanzu) stockage
- Meilleure prise en charge de vVvols, y compris une commande de rééquilibrage SAN vVol améliorée et des améliorations apportées aux profils de capacité de stockage. Pour plus d'informations sur la dernière prise en charge de la virtualisation VMware, consultez les ressources suivantes :
- ["Podcast Tech OnTap épisode 263 : virtualisation dans le ONTAP automne 2020"](https://soundcloud.com/techontap_podcast/episode-263-virtualization-in-ontap-fall-2020-update)
- ["Tr-4597 : VMware vSphere pour ONTAP"](https://docs.netapp.com/us-en/netapp-solutions/virtualization/vsphere_ontap_ontap_for_vsphere.html)

# <span id="page-25-1"></span>**Ressources techniques**

Cette section couvre les ressources techniques disponibles qui décrivent en détail les fonctions mentionnées dans ce document.

# **Rapports techniques**

• Tr-4067 : Guide des meilleures pratiques et de l'implémentation de NetApp ONTAP pour NFS

["https://www.netapp.com/us/media/tr-4067.pdf"](https://www.netapp.com/us/media/tr-4067.pdf)

• Tr-4375 : FC MetroCluster pour ONTAP 9.7

["https://www.netapp.com/us/media/tr-4375.pdf"](https://www.netapp.com/us/media/tr-4375.pdf)

• Tr-4569 : guide de renforcement de la sécurité de la solution ONTAP 9

<https://www.netapp.com/pdf.html?item=/media/10674-tr4569pdf.pdf>

• Tr-4571 : bonnes pratiques pour NetApp FlexGroup volumes

["https://www.netapp.com/us/media/tr-4571.pdf"](https://www.netapp.com/us/media/tr-4571.pdf)

• Tr-4597 : VMware vSphere avec ONTAP

["https://www.netapp.com/us/media/tr-4597.pdf"](https://www.netapp.com/us/media/tr-4597.pdf)

• Tr-4598 : meilleures pratiques de FabricPool

["https://www.netapp.com/us/media/tr-4598.pdf"](https://www.netapp.com/us/media/tr-4598.pdf)

• Tr-4678 : protection et sauvegarde des données - FlexGroup volumes

["https://www.netapp.com/us/media/tr-4678.pdf"](https://www.netapp.com/us/media/tr-4678.pdf)

• Tr-4689 : architecture et conception de la solution IP de MetroCluster

["https://www.netapp.com/us/media/tr-4689.pdf"](https://www.netapp.com/us/media/tr-4689.pdf)

- Tr-4705 : architecture et conception de la solution NetApp MetroCluster <https://www.netapp.com/pdf.html?item=/media/13480-tr4705pdf.pdf>
- Tr-4743 : FlexCache dans ONTAP

<https://www.netapp.com/pdf.html?item=/media/7336-tr4743pdf.pdf>

# **Podcasts**

- Podcast Tech OnTap épisode 263 : virtualisation dans le ONTAP automne 2020 ["https://soundcloud.com/techontap\\_podcast/episode-263-virtualization-in-ontap-fall-2020-update"](https://soundcloud.com/techontap_podcast/episode-263-virtualization-in-ontap-fall-2020-update)
- Podcast Tech OnTap épisode 264 : SnapDiff NetApp ONTAP

["https://soundcloud.com/techontap\\_podcast/episode-264-netapp-ontap-snapdiff"](https://soundcloud.com/techontap_podcast/episode-264-netapp-ontap-snapdiff)

• Épisode 265 du podcast Tech OnTap : le cloud NetApp SnapMirror avec Propion

["https://soundcloud.com/techontap\\_podcast/episode-265-netapp-snapmirror-cloud-featuring-prolion"](https://soundcloud.com/techontap_podcast/episode-265-netapp-snapmirror-cloud-featuring-prolion)

• Épisode 266 du podcast Tech OnTap : NetApp ONTAP System Manager 9.8

["https://soundcloud.com/techontap\\_podcast/episode-266-netapp-system-manager-98"](https://soundcloud.com/techontap_podcast/episode-266-netapp-system-manager-98)

• Épisode 267 du podcast Tech OnTap : continuité de l'activité SnapMirror

["https://soundcloud.com/techontap\\_podcast/episode-267-snapmirror-business-continuity-sm-bc-for-ontap-](https://soundcloud.com/techontap_podcast/episode-267-snapmirror-business-continuity-sm-bc-for-ontap-98)

### **Informations sur le copyright**

Copyright © 2023 NetApp, Inc. Tous droits réservés. Imprimé aux États-Unis. Aucune partie de ce document protégé par copyright ne peut être reproduite sous quelque forme que ce soit ou selon quelque méthode que ce soit (graphique, électronique ou mécanique, notamment par photocopie, enregistrement ou stockage dans un système de récupération électronique) sans l'autorisation écrite préalable du détenteur du droit de copyright.

Les logiciels dérivés des éléments NetApp protégés par copyright sont soumis à la licence et à l'avis de nonresponsabilité suivants :

CE LOGICIEL EST FOURNI PAR NETAPP « EN L'ÉTAT » ET SANS GARANTIES EXPRESSES OU TACITES, Y COMPRIS LES GARANTIES TACITES DE QUALITÉ MARCHANDE ET D'ADÉQUATION À UN USAGE PARTICULIER, QUI SONT EXCLUES PAR LES PRÉSENTES. EN AUCUN CAS NETAPP NE SERA TENU POUR RESPONSABLE DE DOMMAGES DIRECTS, INDIRECTS, ACCESSOIRES, PARTICULIERS OU EXEMPLAIRES (Y COMPRIS L'ACHAT DE BIENS ET DE SERVICES DE SUBSTITUTION, LA PERTE DE JOUISSANCE, DE DONNÉES OU DE PROFITS, OU L'INTERRUPTION D'ACTIVITÉ), QUELLES QU'EN SOIENT LA CAUSE ET LA DOCTRINE DE RESPONSABILITÉ, QU'IL S'AGISSE DE RESPONSABILITÉ CONTRACTUELLE, STRICTE OU DÉLICTUELLE (Y COMPRIS LA NÉGLIGENCE OU AUTRE) DÉCOULANT DE L'UTILISATION DE CE LOGICIEL, MÊME SI LA SOCIÉTÉ A ÉTÉ INFORMÉE DE LA POSSIBILITÉ DE TELS DOMMAGES.

NetApp se réserve le droit de modifier les produits décrits dans le présent document à tout moment et sans préavis. NetApp décline toute responsabilité découlant de l'utilisation des produits décrits dans le présent document, sauf accord explicite écrit de NetApp. L'utilisation ou l'achat de ce produit ne concède pas de licence dans le cadre de droits de brevet, de droits de marque commerciale ou de tout autre droit de propriété intellectuelle de NetApp.

Le produit décrit dans ce manuel peut être protégé par un ou plusieurs brevets américains, étrangers ou par une demande en attente.

LÉGENDE DE RESTRICTION DES DROITS : L'utilisation, la duplication ou la divulgation par le gouvernement sont sujettes aux restrictions énoncées dans le sous-paragraphe (b)(3) de la clause Rights in Technical Data-Noncommercial Items du DFARS 252.227-7013 (février 2014) et du FAR 52.227-19 (décembre 2007).

Les données contenues dans les présentes se rapportent à un produit et/ou service commercial (tel que défini par la clause FAR 2.101). Il s'agit de données propriétaires de NetApp, Inc. Toutes les données techniques et tous les logiciels fournis par NetApp en vertu du présent Accord sont à caractère commercial et ont été exclusivement développés à l'aide de fonds privés. Le gouvernement des États-Unis dispose d'une licence limitée irrévocable, non exclusive, non cessible, non transférable et mondiale. Cette licence lui permet d'utiliser uniquement les données relatives au contrat du gouvernement des États-Unis d'après lequel les données lui ont été fournies ou celles qui sont nécessaires à son exécution. Sauf dispositions contraires énoncées dans les présentes, l'utilisation, la divulgation, la reproduction, la modification, l'exécution, l'affichage des données sont interdits sans avoir obtenu le consentement écrit préalable de NetApp, Inc. Les droits de licences du Département de la Défense du gouvernement des États-Unis se limitent aux droits identifiés par la clause 252.227-7015(b) du DFARS (février 2014).

#### **Informations sur les marques commerciales**

NETAPP, le logo NETAPP et les marques citées sur le site<http://www.netapp.com/TM>sont des marques déposées ou des marques commerciales de NetApp, Inc. Les autres noms de marques et de produits sont des marques commerciales de leurs propriétaires respectifs.